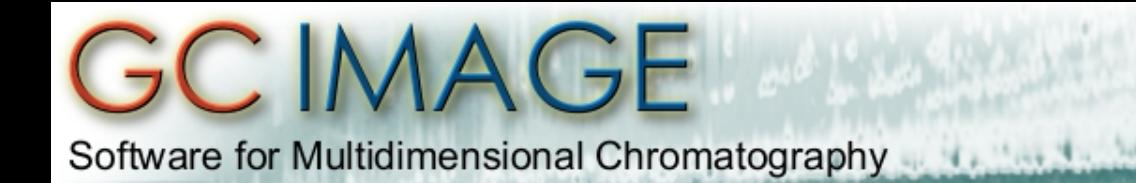

# What's New in GC Image R2.5

Stephen E. Reichenbach, Qingping Tao, Trevor Janke & Jiliang Hang GC Image, LLC (Lincoln NE, USA)

Pre-release Version R2.5a0 (June 26, 2014)

Software for Multidimensional Chromatography

## GC Image, Release 2.5

• For many years, GC Image has made an annual release with new features.

South April Art English

- Our projected release schedule for Release 2.5 (R2.5):
	- Distributors' Test Version in late June, 2014
	- Users' Test Version in late July, 2014
	- Commercial Version in August or September, 2014

These slides describe some of the new features and improvements.

#### **GCIMAGE** Software for Multidimensional Chromatography

## **Outline**

- QA Rapid Screen
- HRMS
- Data Processing
- Template Transformations
- Image Investigator
- 3D Modeling & Visualization
- Slice Reports & MW Distribution Averages
- Other Improvements

Software for Multidimensional Chromatography

## QA Rapid Screen

- QA Rapid Screen™ allows users to quickly review analytical results.
	- Presents multiple integrated views of a blob or area of interest
	- Allows streamlined navigation from blob to blob (or area to area), with optional status update or reprocessing

Software for Multidimensional Chromatography

## QA Rapid Screen

- 1. User configures QA Perspective:
	- Visualization configuration
	- Attributes of interest, including optional QA criteria
- 2. User starts QA Rapid Screen.
- 3. User selects blob (or area) of interest from sorted blob/area table to:
	- View analysis
	- Optional update, e.g., set status, reprocess data, etc.

Software for Multidimensional Chromatography

#### QA Rapid Screen - Example

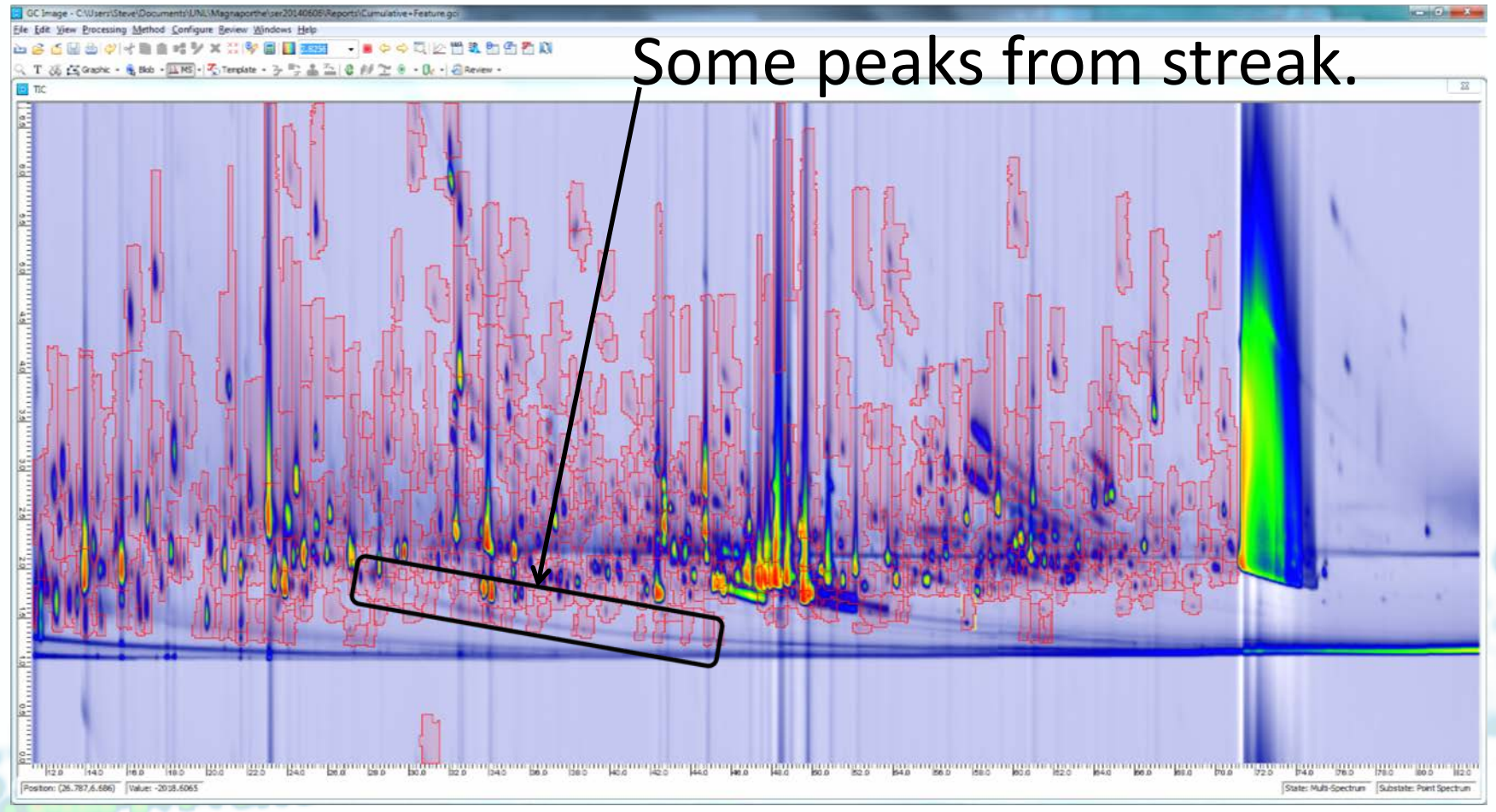

Software for Multidimensional Chromatography

#### QA Rapid Screen - Example

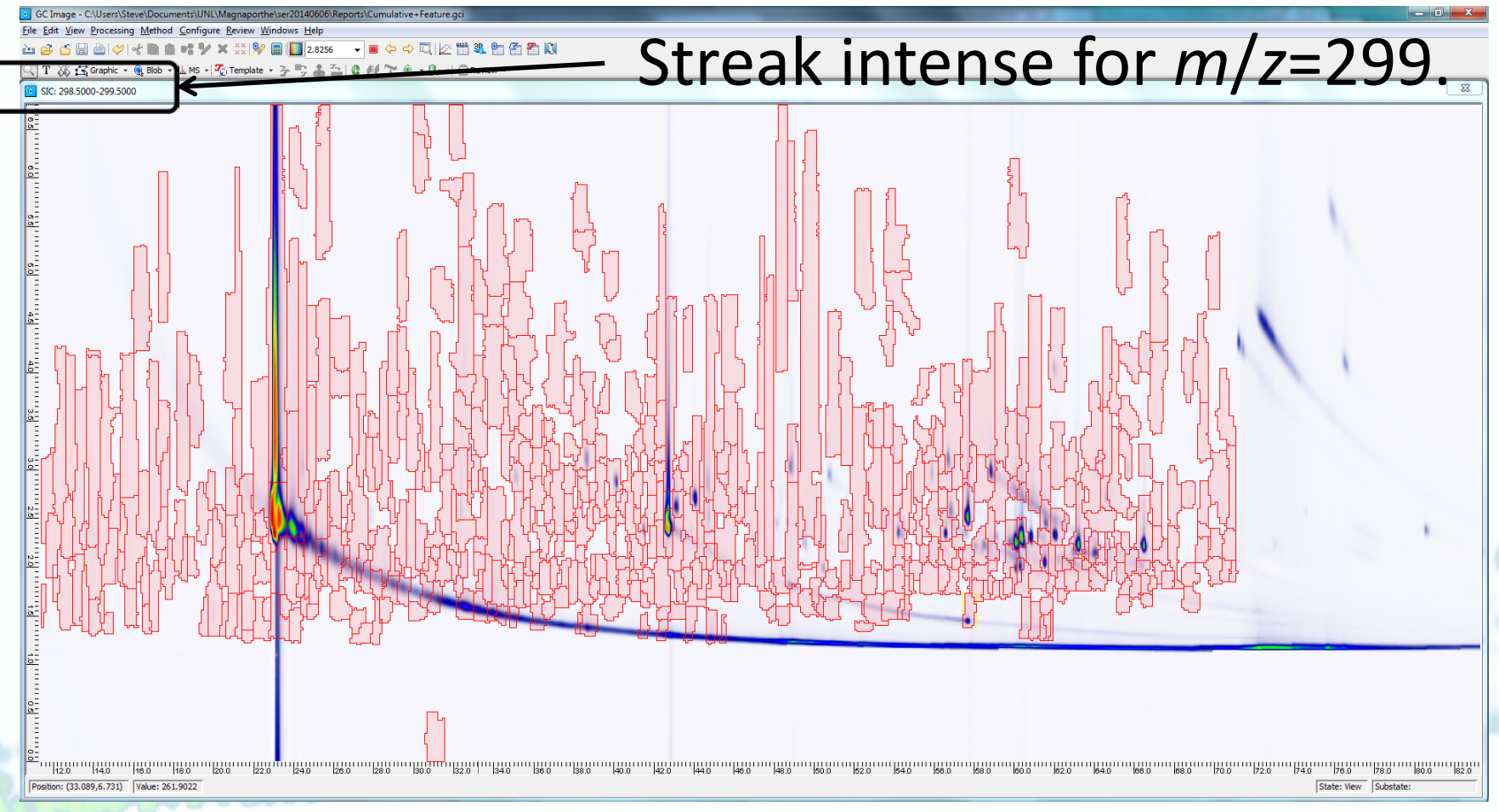

Software for Multidimensional Chromatography

#### QA Rapid Screen - Example

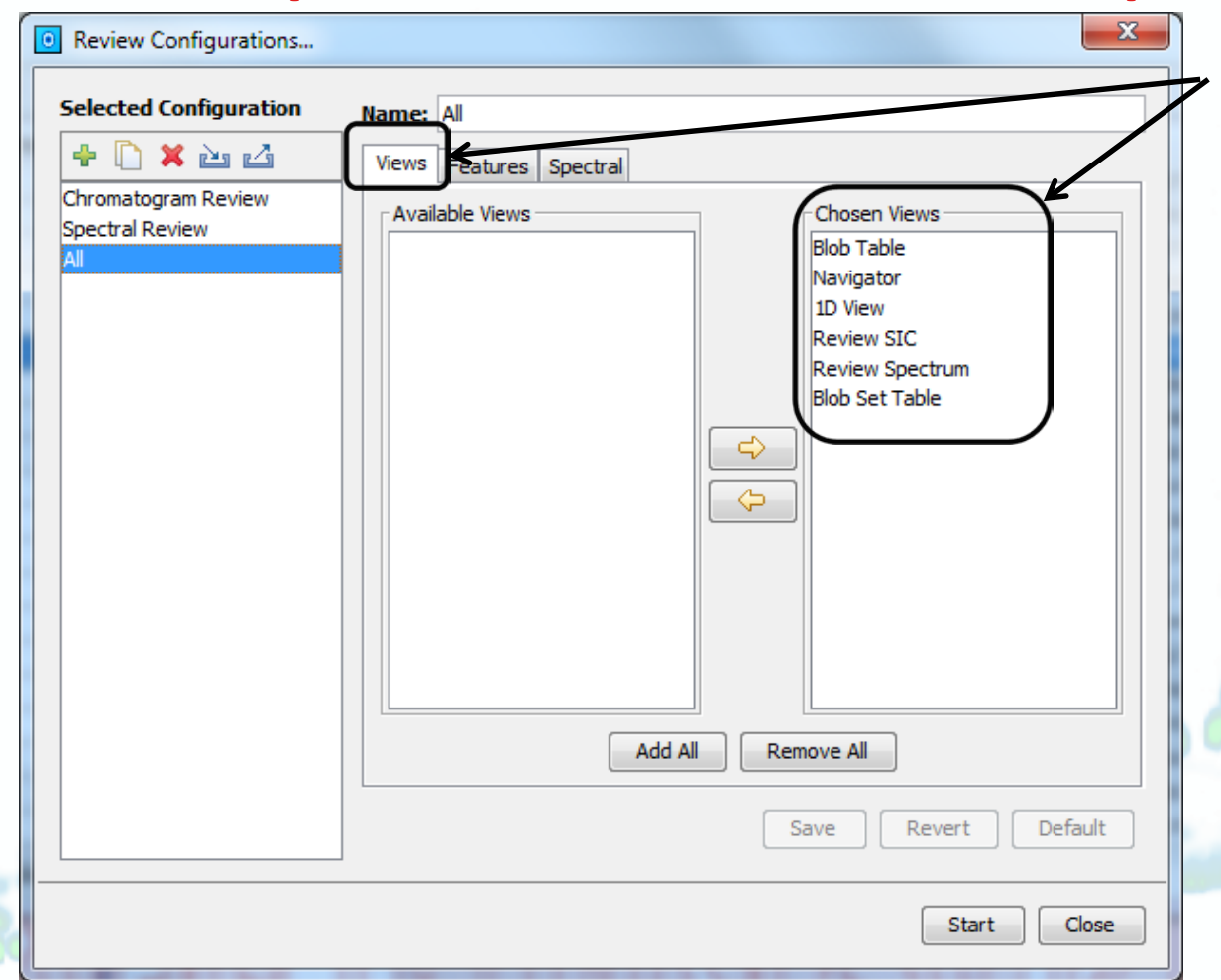

Select views for named QA configuration, which can be saved and reused. Also, arrange layout of views (to be shown).

Software for Multidimensional Chromatography

#### QA Rapid Screen - Example

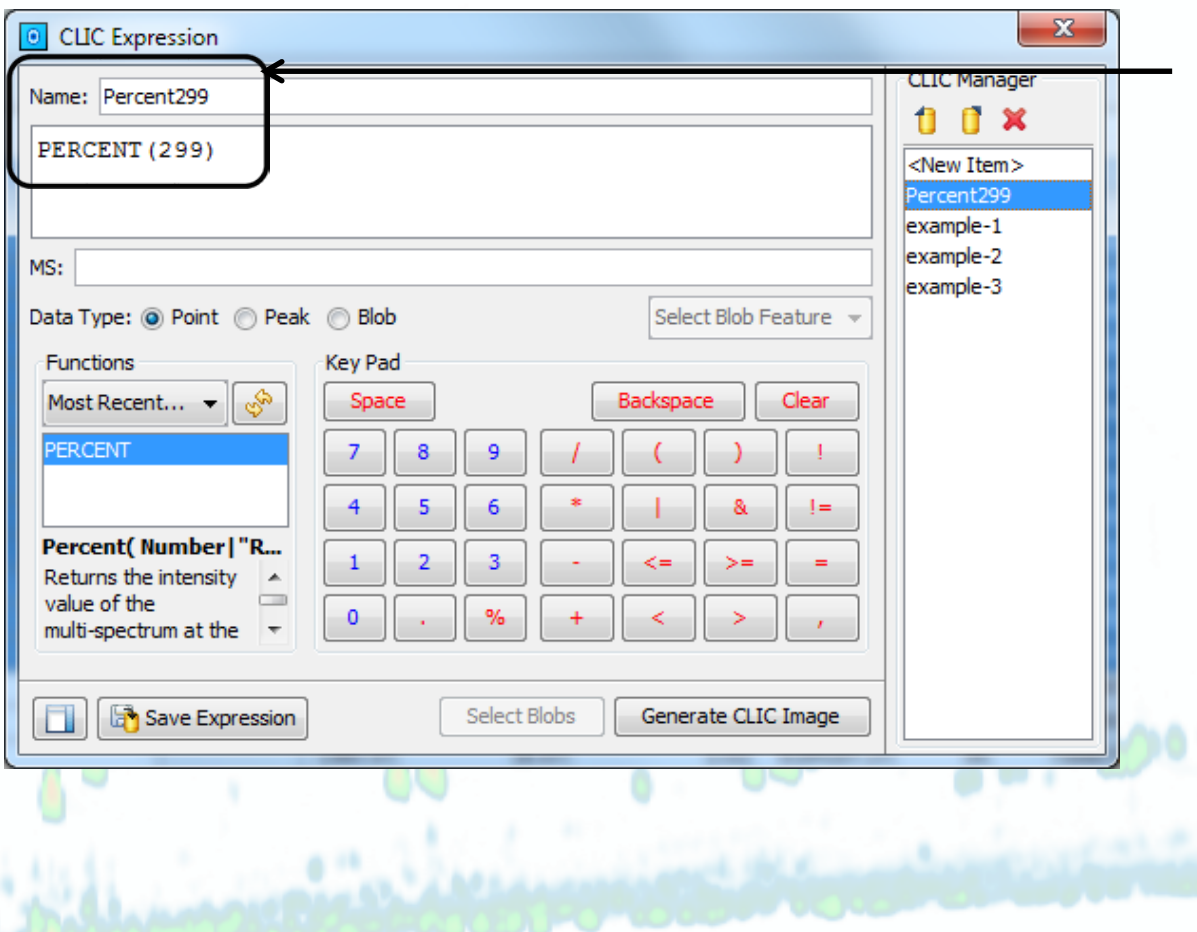

**Optional** criterion to order peaks for review. Here, the CLIC expression is the percent of ion 299 for the spectrum.

Software for Multidimensional Chromatography

## QA Rapid Screen

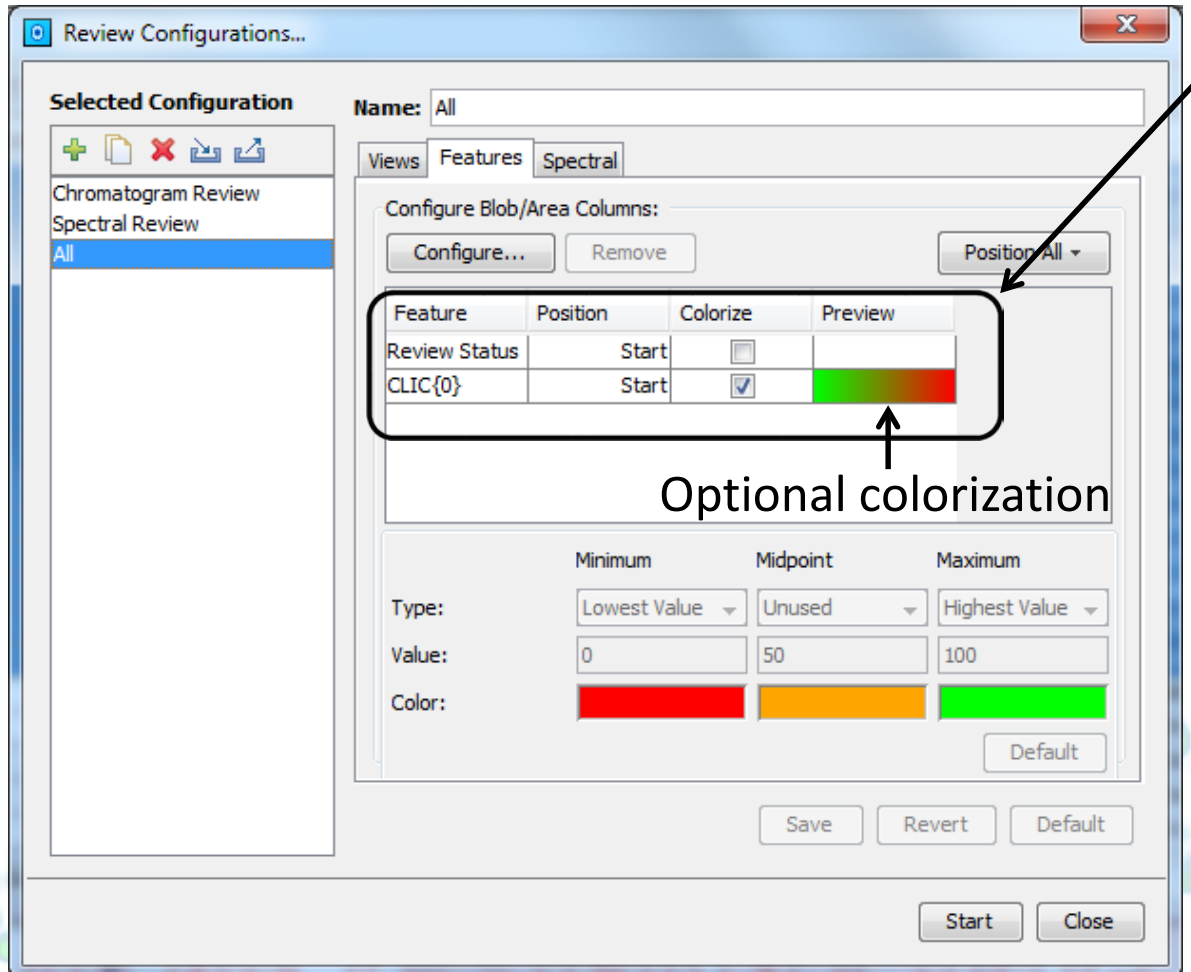

Select extra blob attributes for review, here with CLIC to order blobs for review. Blob table fields also are displayed.

Software for Multidimensional Chromatography

#### QA Rapid Screen - Example

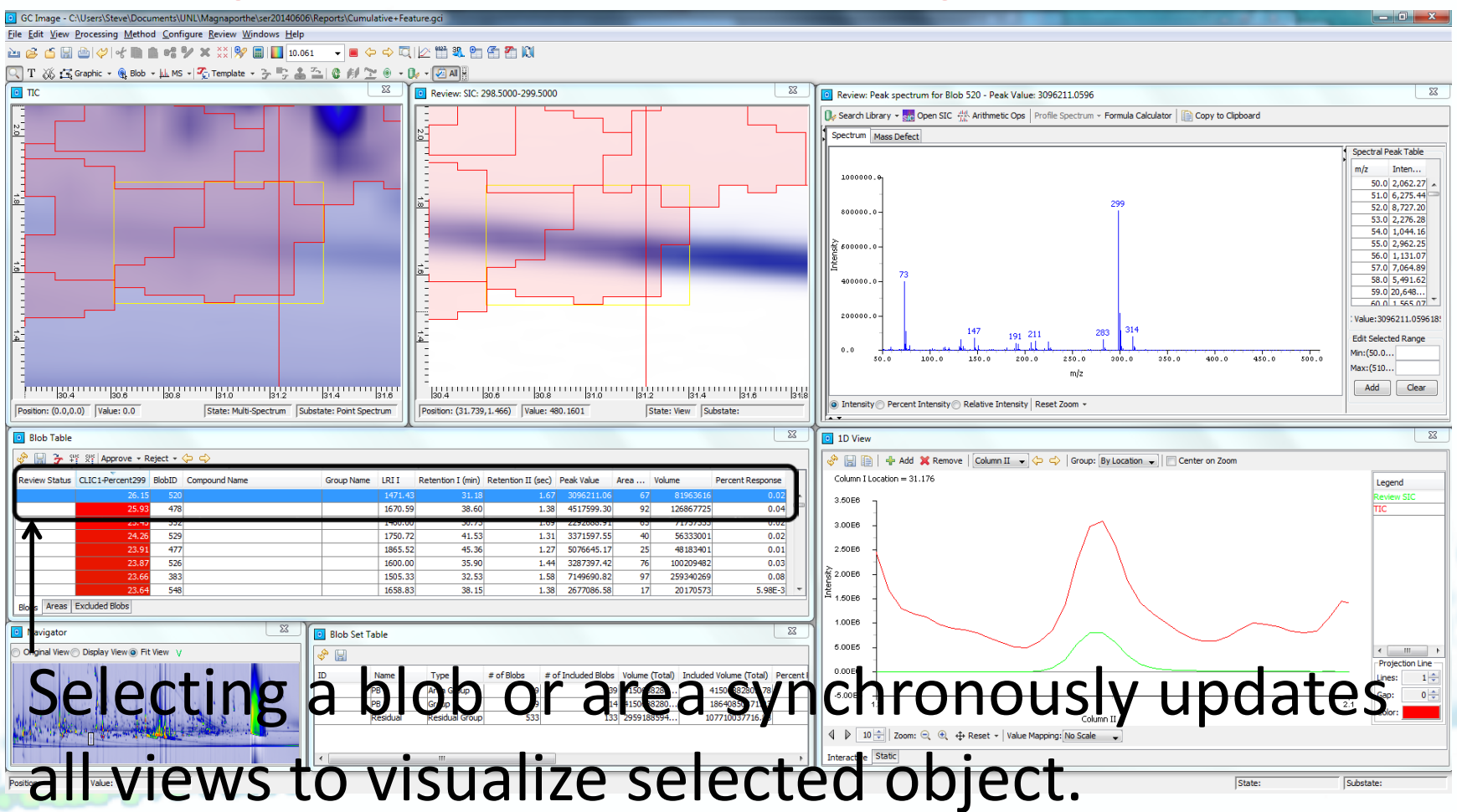

Software for Multidimensional Chromatography

#### QA Rapid Screen - Example

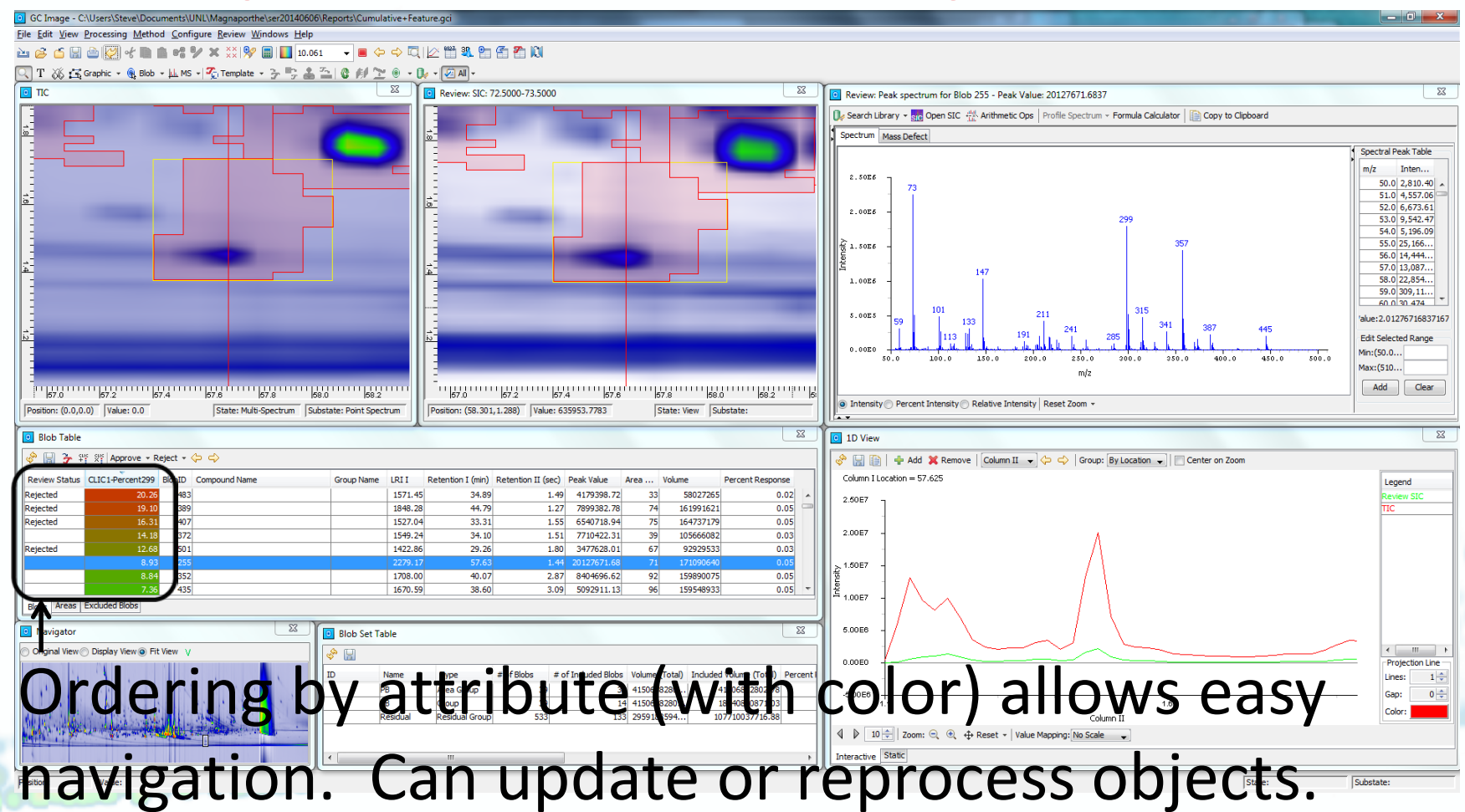

Software for Multidimensional Chromatography

## HRMS - Blob/Area Integrated Spectra

the family of the state of the team

- Issue: Blob/area integrated spectra require adding multiple spectra in which the same ion may have slightly different *m*/*z*.
- In previous versions, spectra were summed within integer intervals.
- GC Image R2.5 also can generate HRMS integrated spectra by two new ways:
	- Within decimal intervals (1, 0.1, 0.01, 0.001, ...)
	- Within dynamic bins using user-specified tolerance

Software for Multidimensional Chromatography

## HRMS - Blob/Area Integrated Spectra

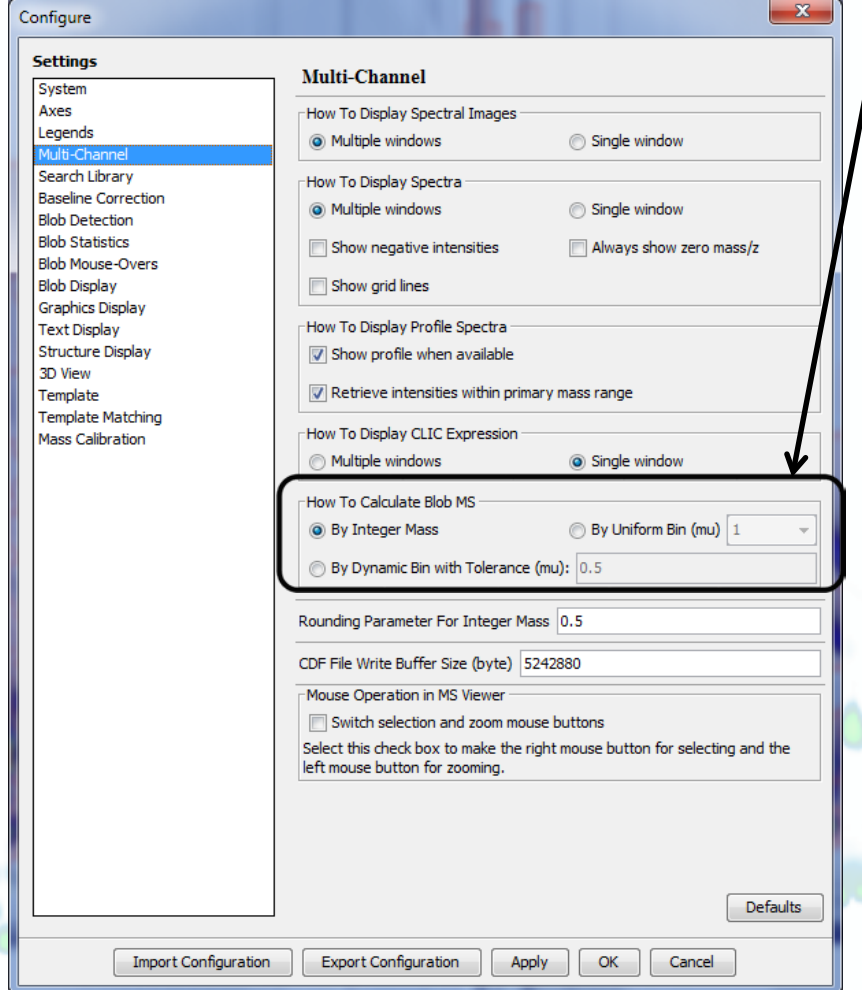

User-controlled configuration. Integration within dynamic bins uses large intensity ions as a tentpole around which smaller intensities within the tolerance are integrated.

Software for Multidimensional Chromatography

## HRMS - Blob/Area Integrated Spectra

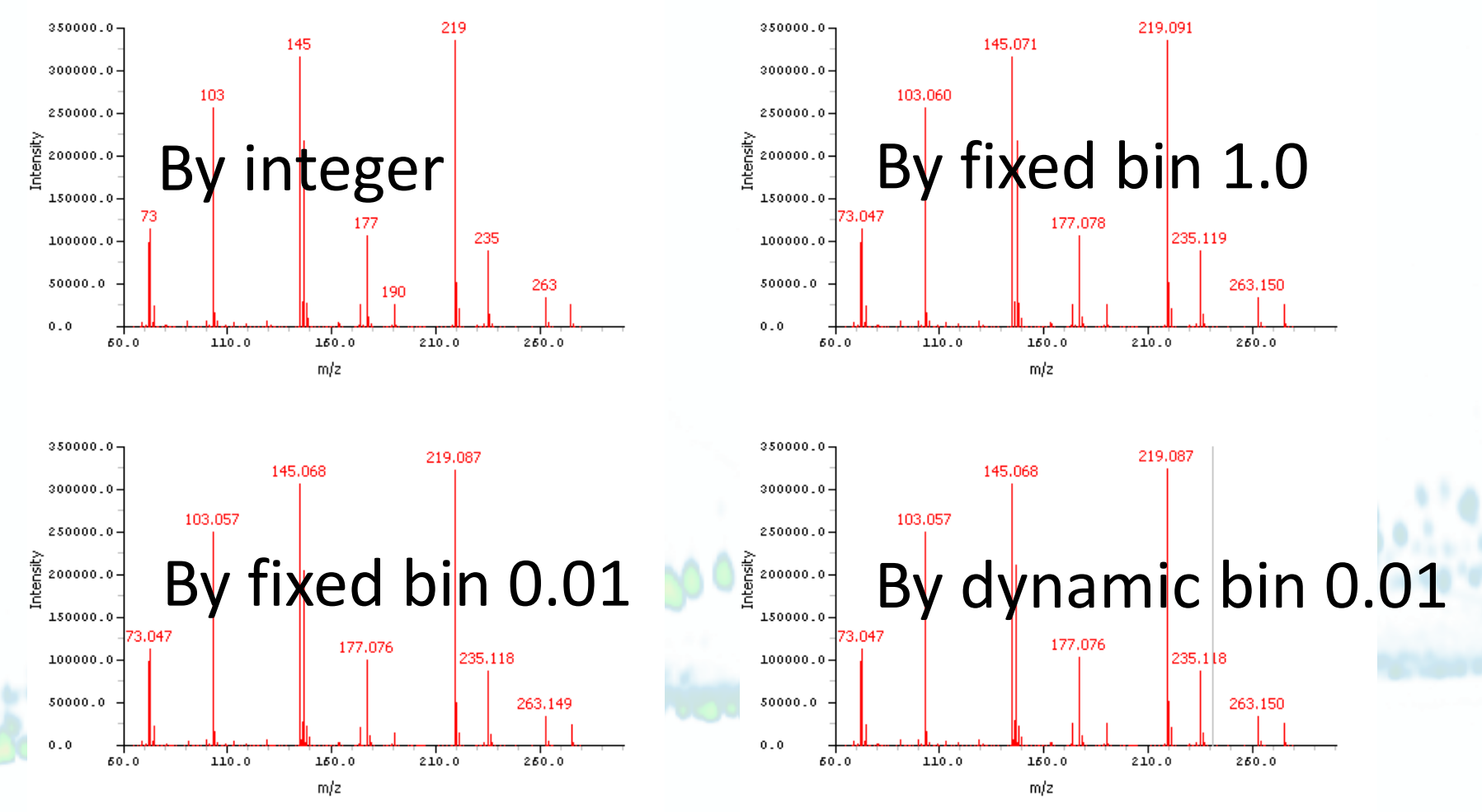

Software for Multidimensional Chromatography

## HRMS - Mass Defects

- Mass Defect and Kendrick Mass Defect analyses in MS Viewer
- For given mass spectrum, each ion shown:
	- In table, with mass, mass defect, & intensity

– In graph, with mass x mass defect

• Ions selectable in table or graph for SIC

Software for Multidimensional Chromatography

## HRMS - Mass Defects - Example

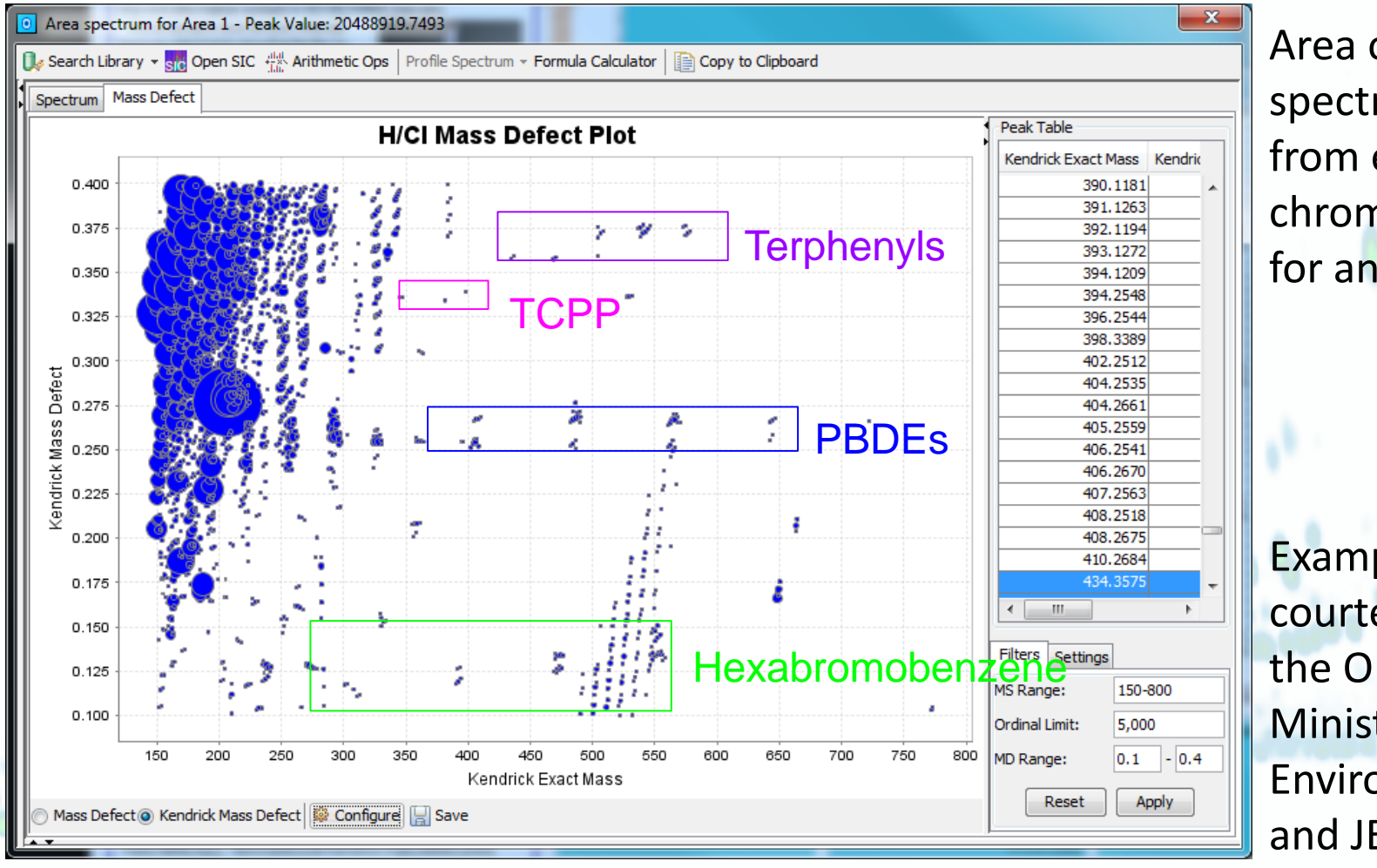

Area object spectrum from entire chromatogram for analysis.

Example data courtesy of the Ontario Ministry of Environment and JEOL.

Software for Multidimensional Chromatography

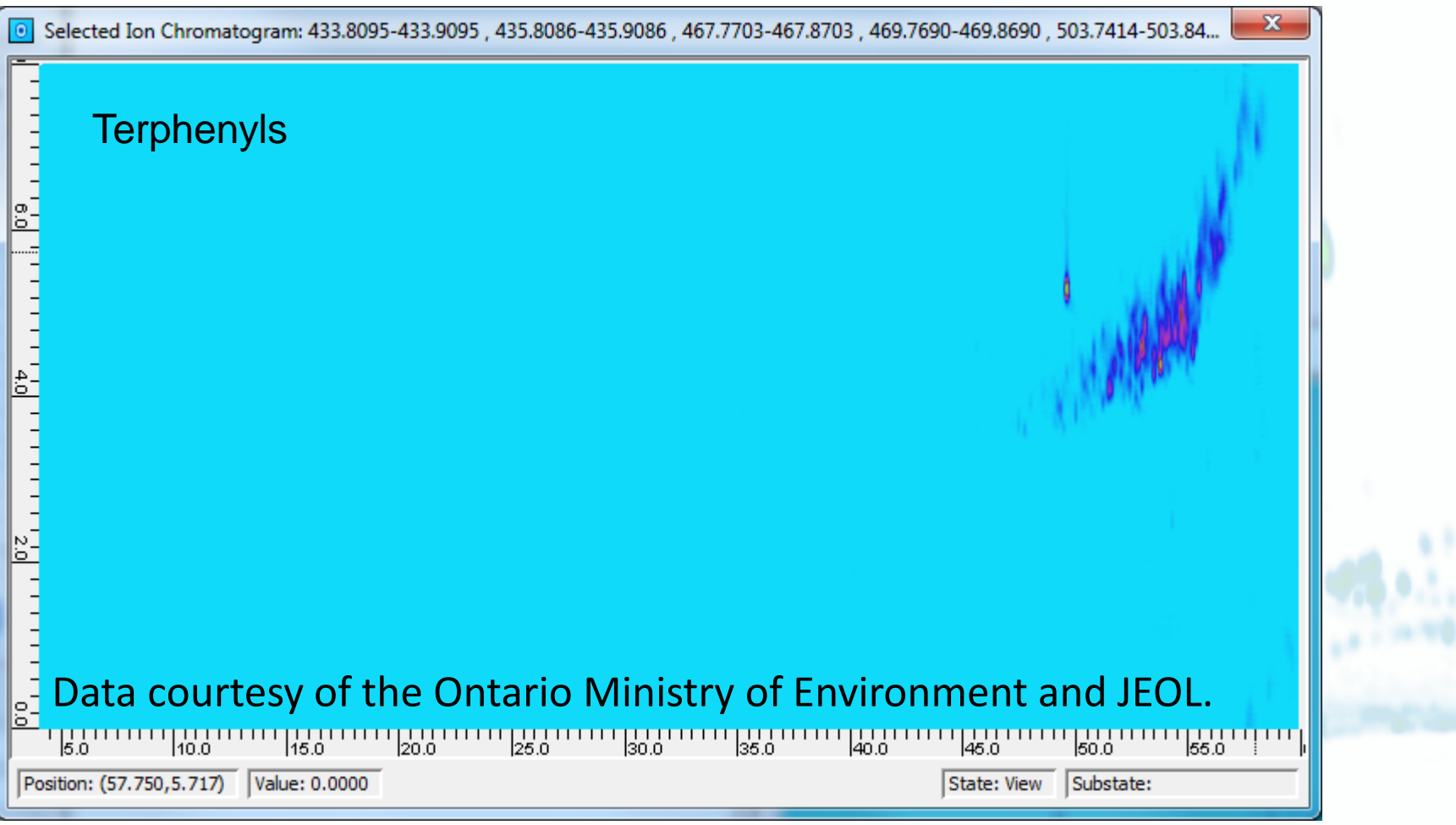

Software for Multidimensional Chromatography

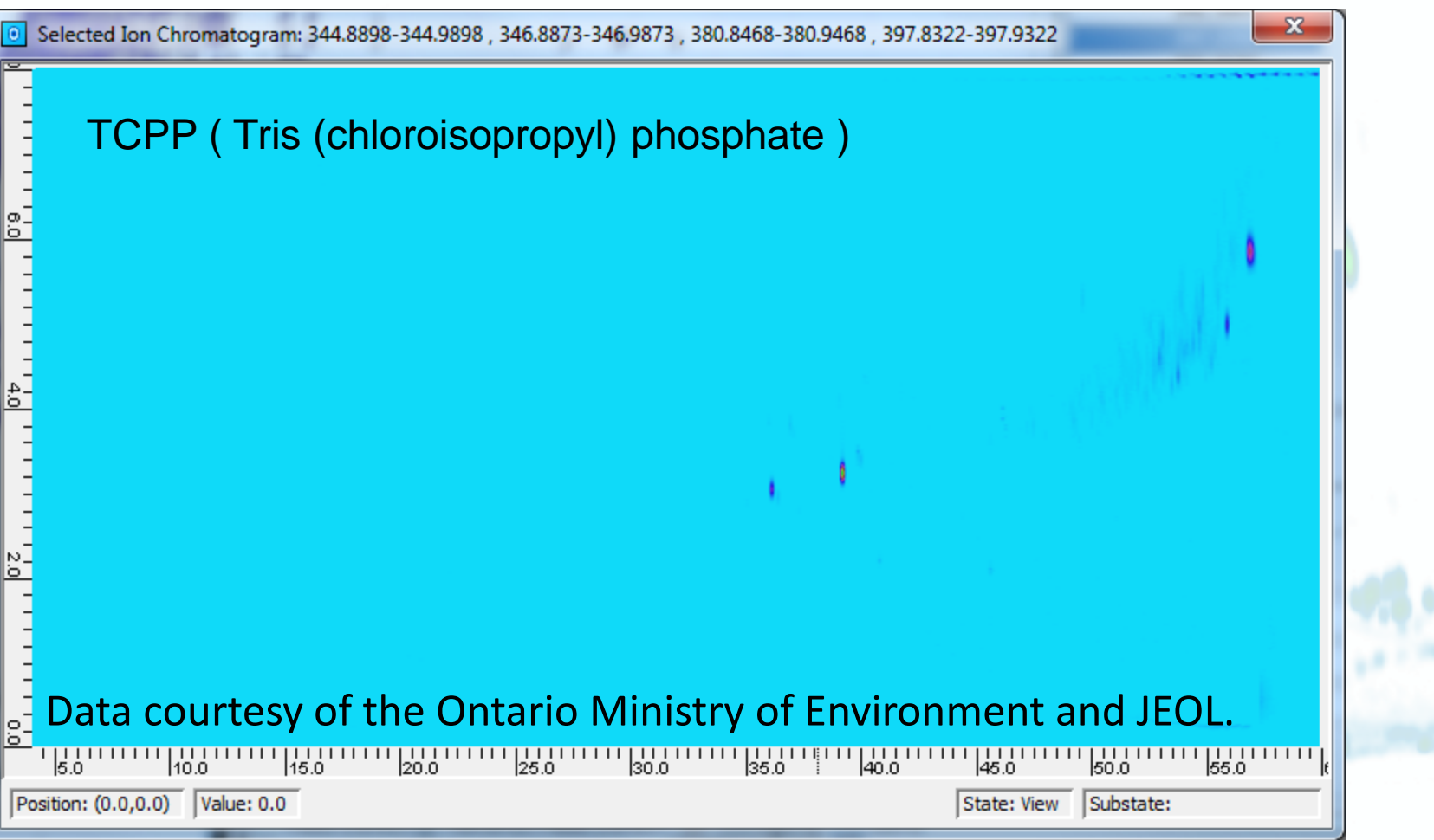

Software for Multidimensional Chromatography

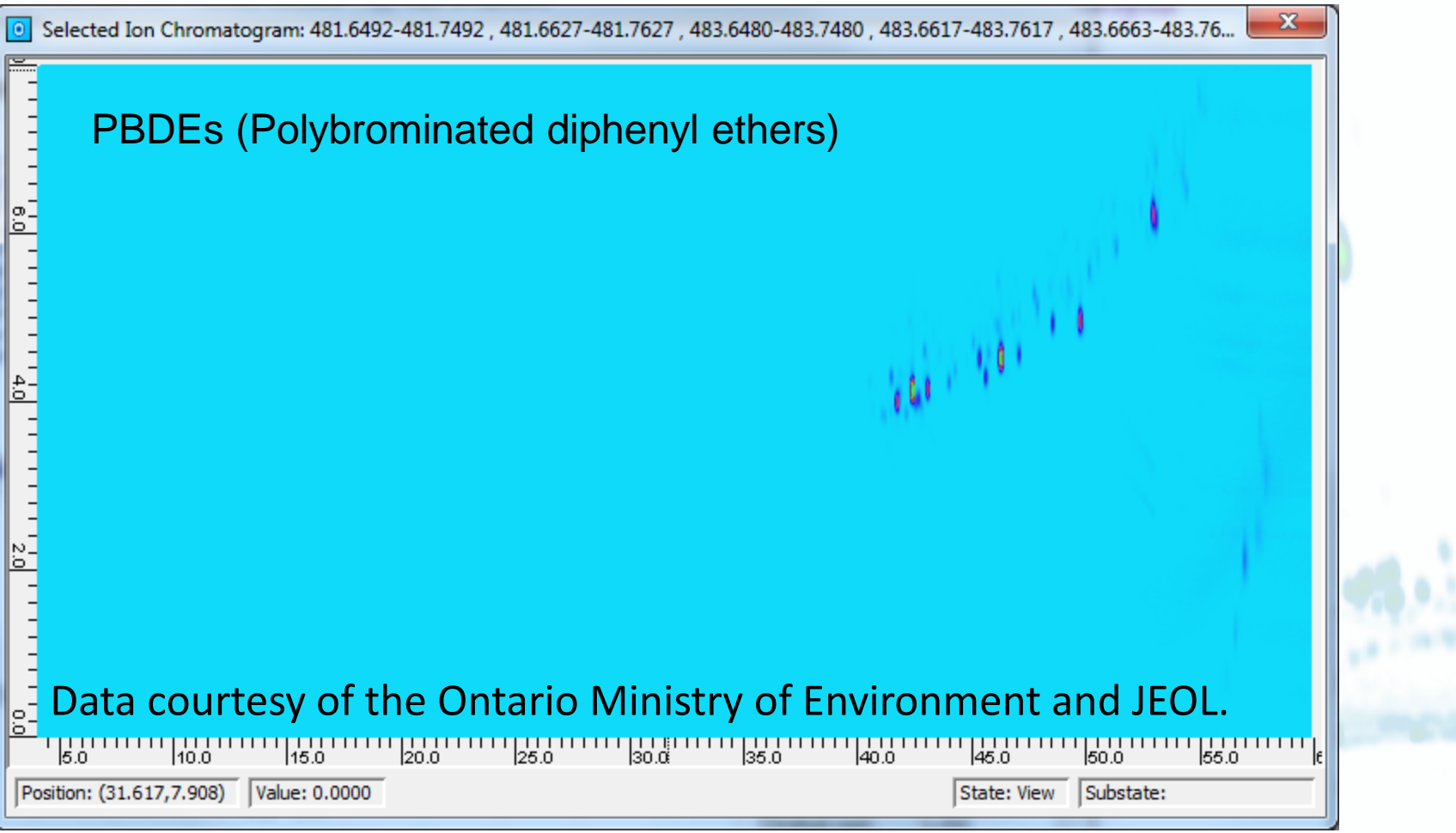

Software for Multidimensional Chromatography

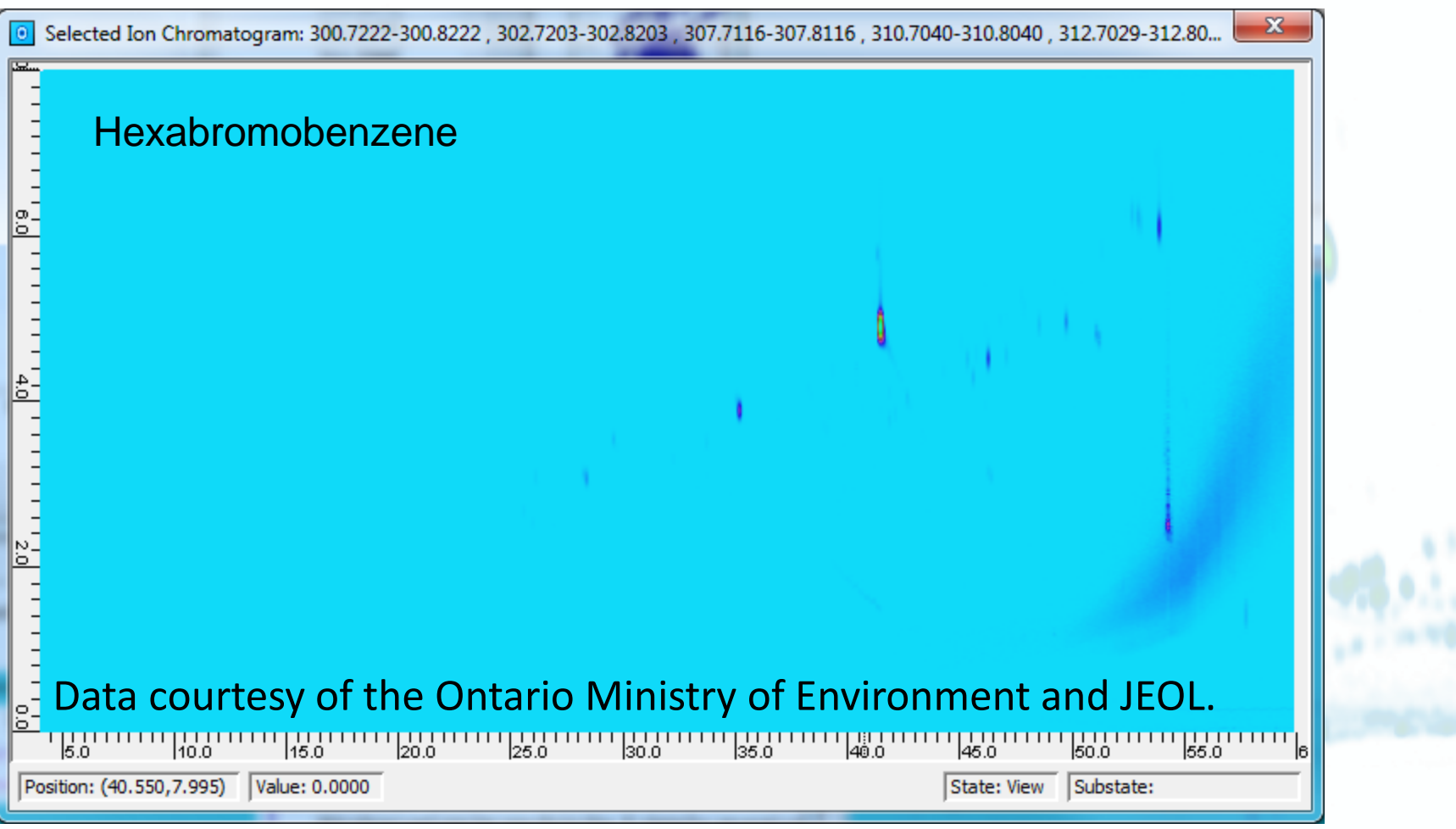

Software for Multidimensional Chromatography

## HRMS – Other New Features

- HRMS quantifier & qualifier ions
- HRMS in CLIC expressions
- Export HRMS spectra for blobs and areas with Export Image plug-in
- Sortable measures of isotopic similarities in the Formula Calculator [pending] • HRMS SICs in MS Cube [pending]

• Calibration for HRMS centroid data [pending]

Software for Multidimensional Chromatography

## Blob Detection - CLIC Filter

#### 1. Create named CLIC expression (optional).

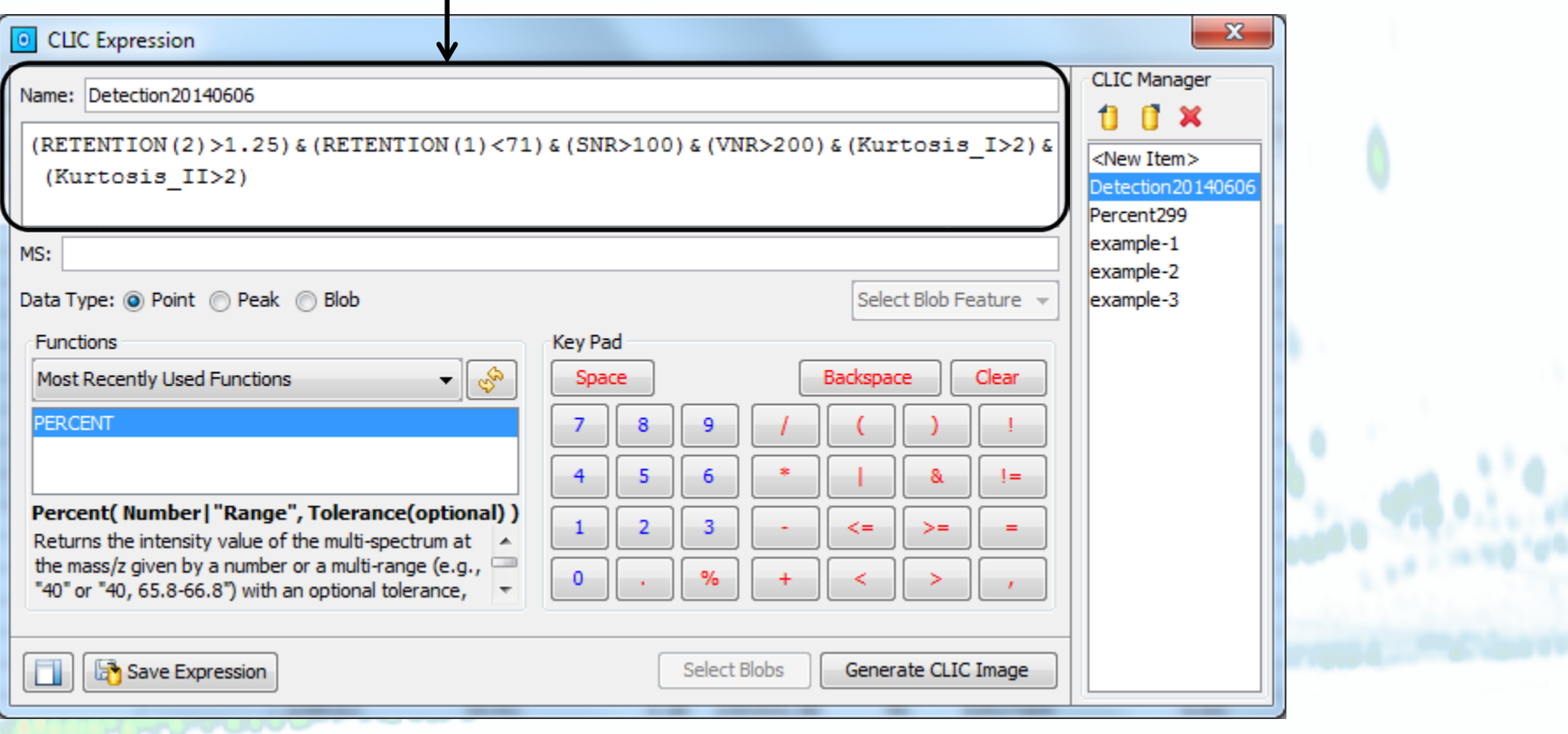

Software for Multidimensional Chromatography

## Blob Detection - CLIC Filter

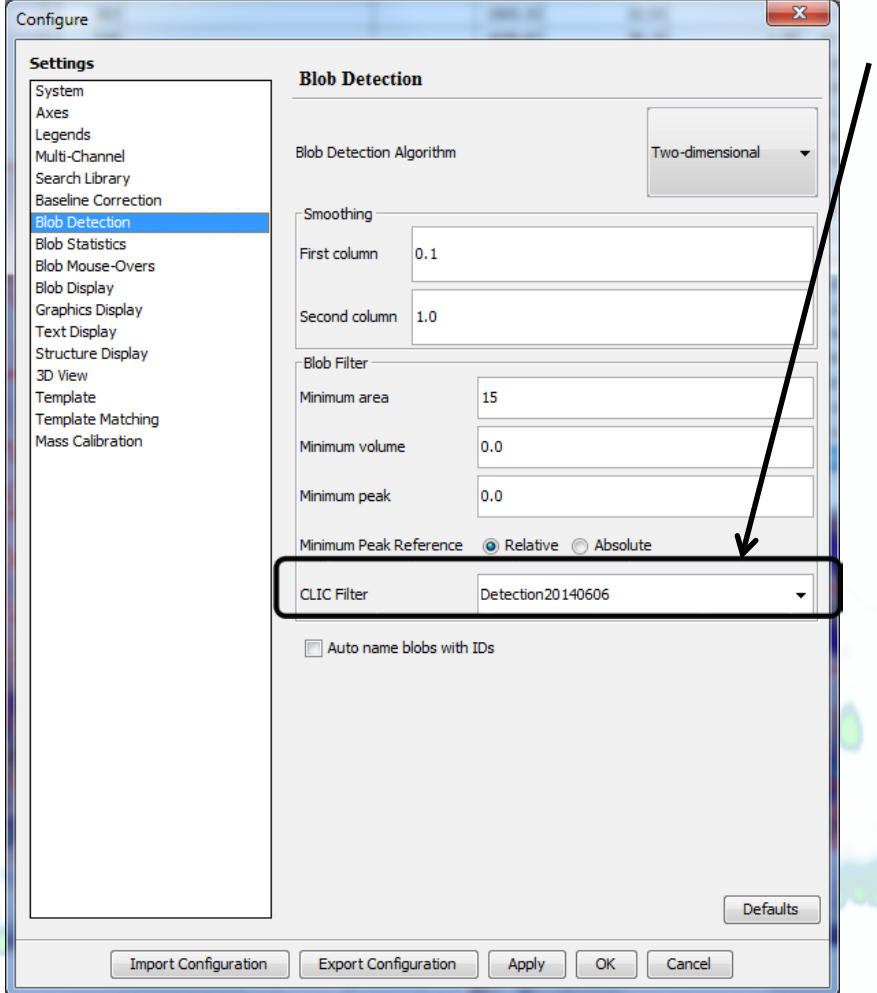

2. Specify CLIC expression to filter blobs. Can be named expression or an unnamed expression typed into configuration. 3. Detect blobs.

Software for Multidimensional Chromatography

#### Blob Detection - Interactive Filter

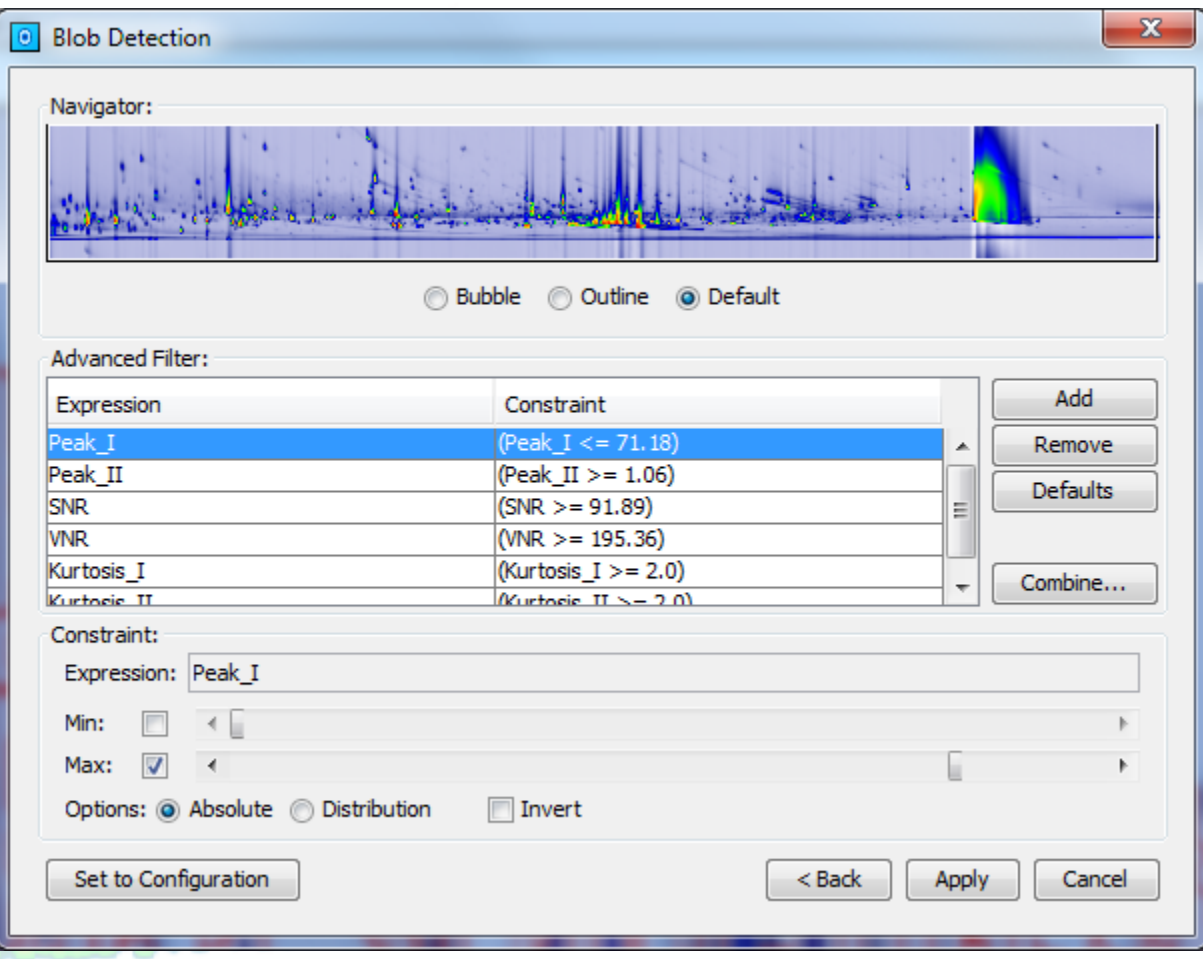

Filters are applied in combination. As a filter is changed, e.g., with slider, blobs are added or removed.

Software for Multidimensional Chromatography

## Data Processing - Regional Arithmetic

• Arithmetic operations for selected region(s)

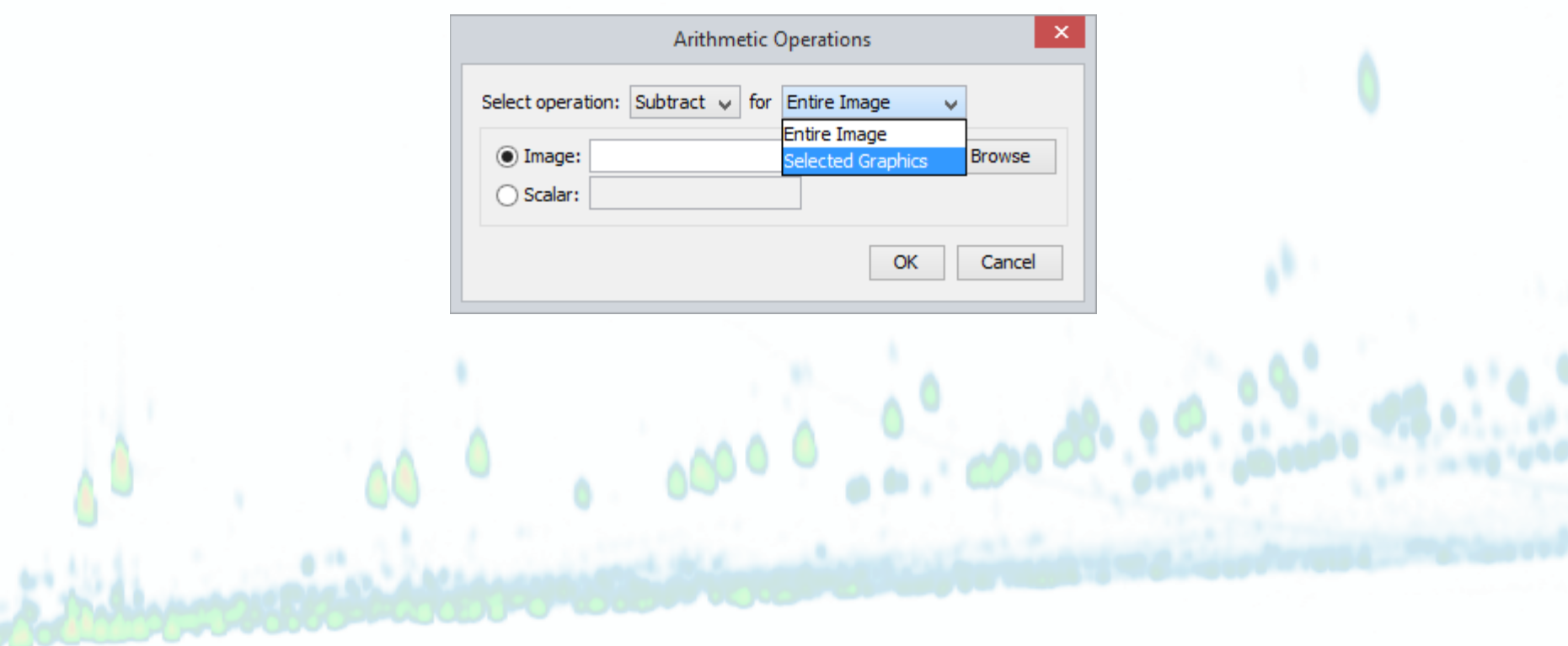

Software for Multidimensional Chromatography

## Data Processing - Analyze Blobs

• Sort by group statistics in Analyze Blobs

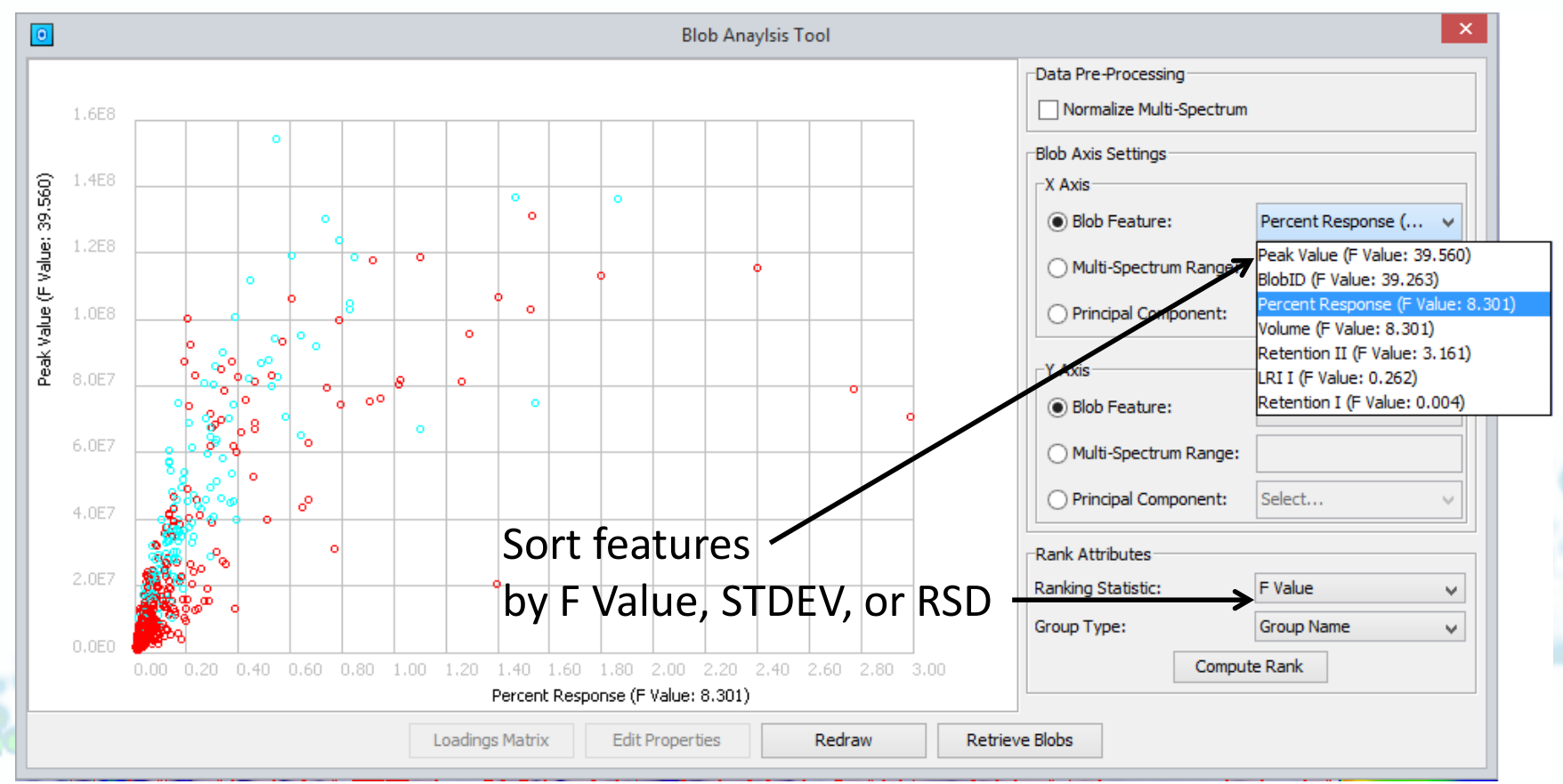

social controls with the state

Software for Multidimensional Chromatography

## Data Processing - Other Operations

- Generate peak-region Area objects from selected blobs (as is done in Image Investigator Auto-Feature Analysis)
- Configure geometry for including data points in Areas or blobs in Graphics, as either leading time (used in earlier versions) or center time • Additional options for gradient baseline correction [pending].

Software for Multidimensional Chromatography

## Template Transformations

- Many causes of retention-time differences between chromatograms
	- Different detectors (e.g., FID & MS) & detector differences
	- Different columns & column differences (e.g., decomposition)
	- Operational variations (e.g., injection volume, flow rate, temperature)
	- Matrix effects

Software for Multidimensional Chromatography

## Template Transformations

- New tools for aligning templates with chromatograms
	- Transformation based on marker peaks
	- Local transformations that limit region of transformation
	- Transformation mapping to adjust degree of transformation along either axis or both

## 5C IMA

Software for Multidimensional Chromatography

#### Template Transformations

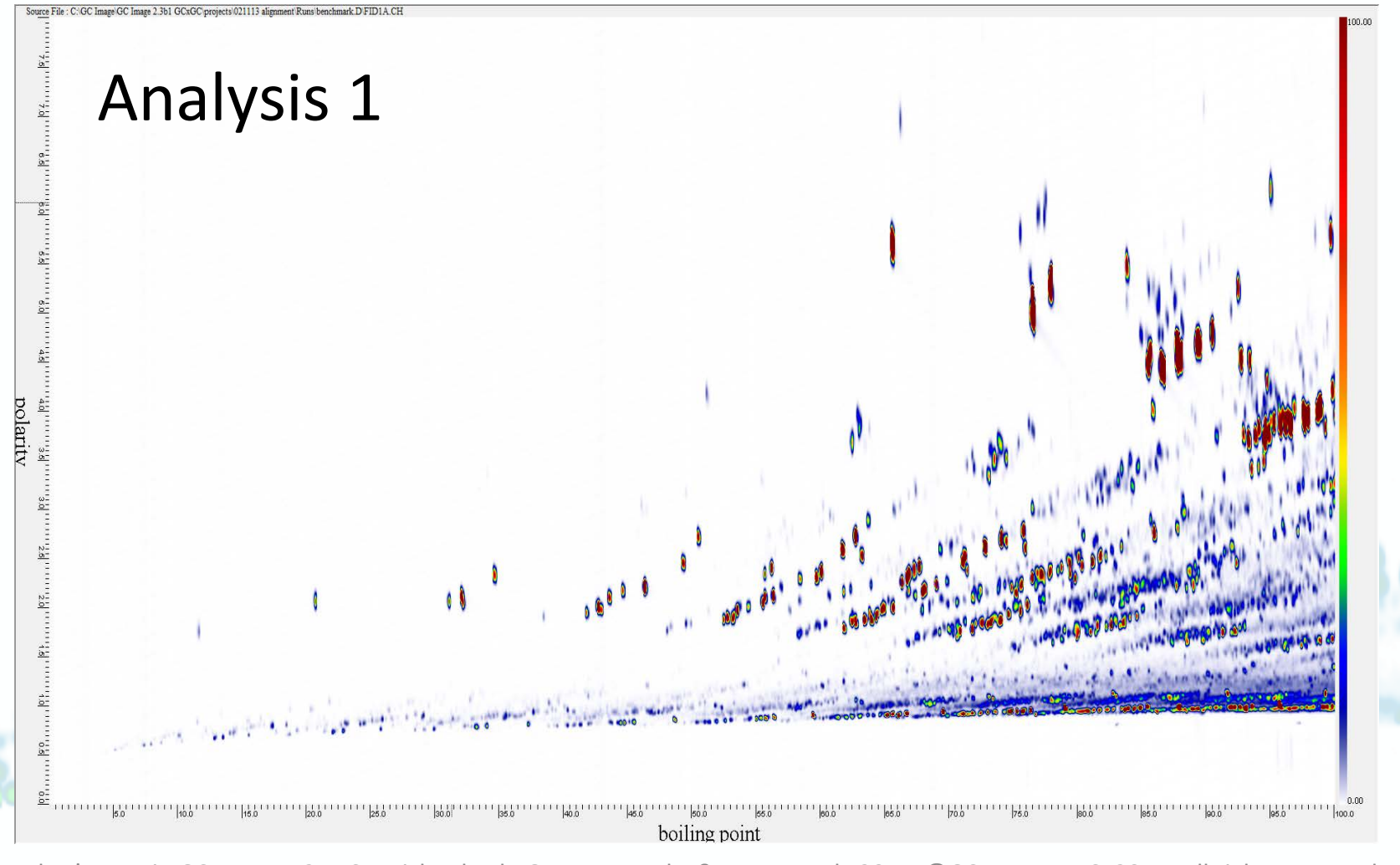

## C IMA

Software for Multidimensional Chromatography

#### Template Transformations

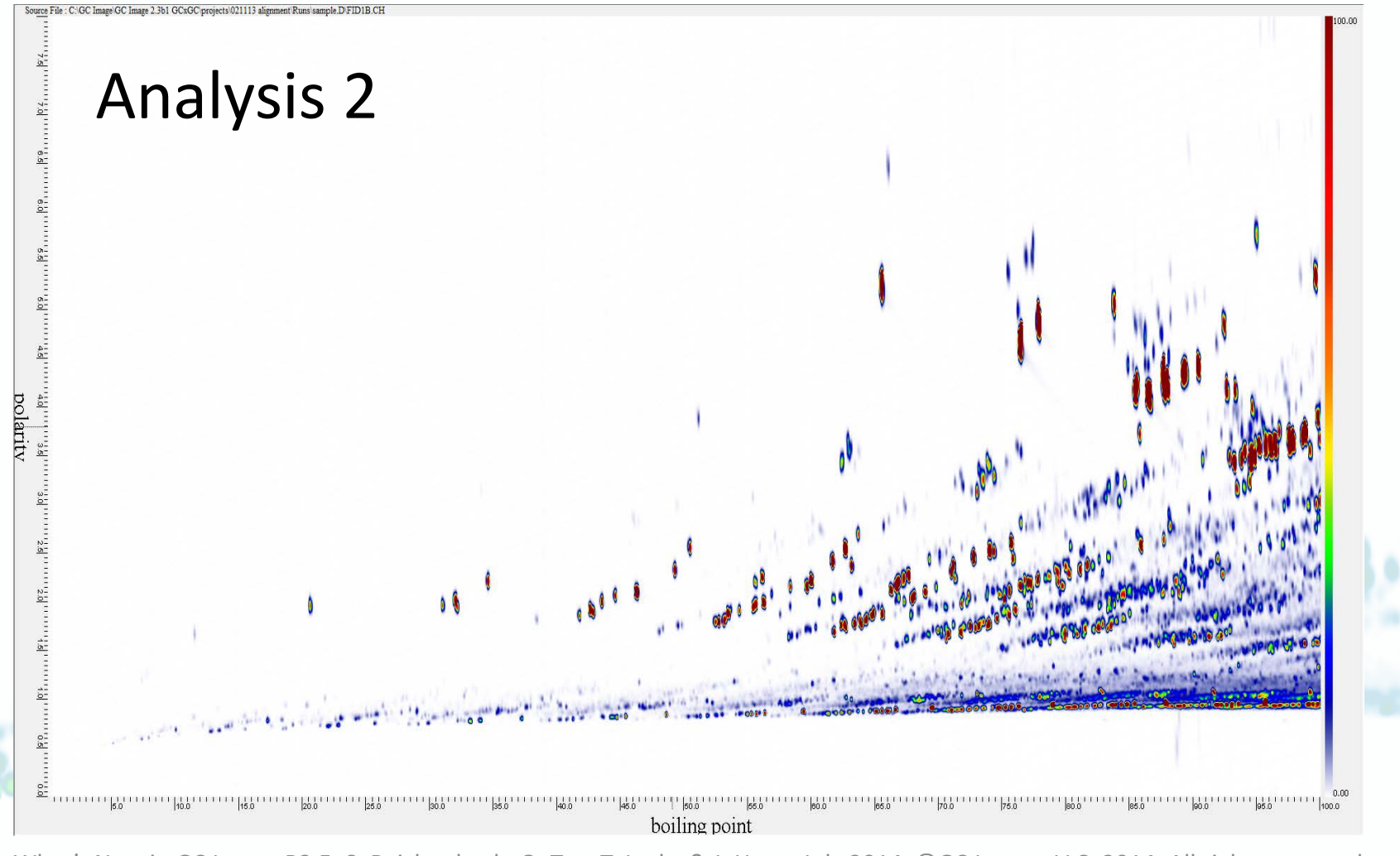

## 5C IMAGE

Software for Multidimensional Chromatography

## Template Transformations

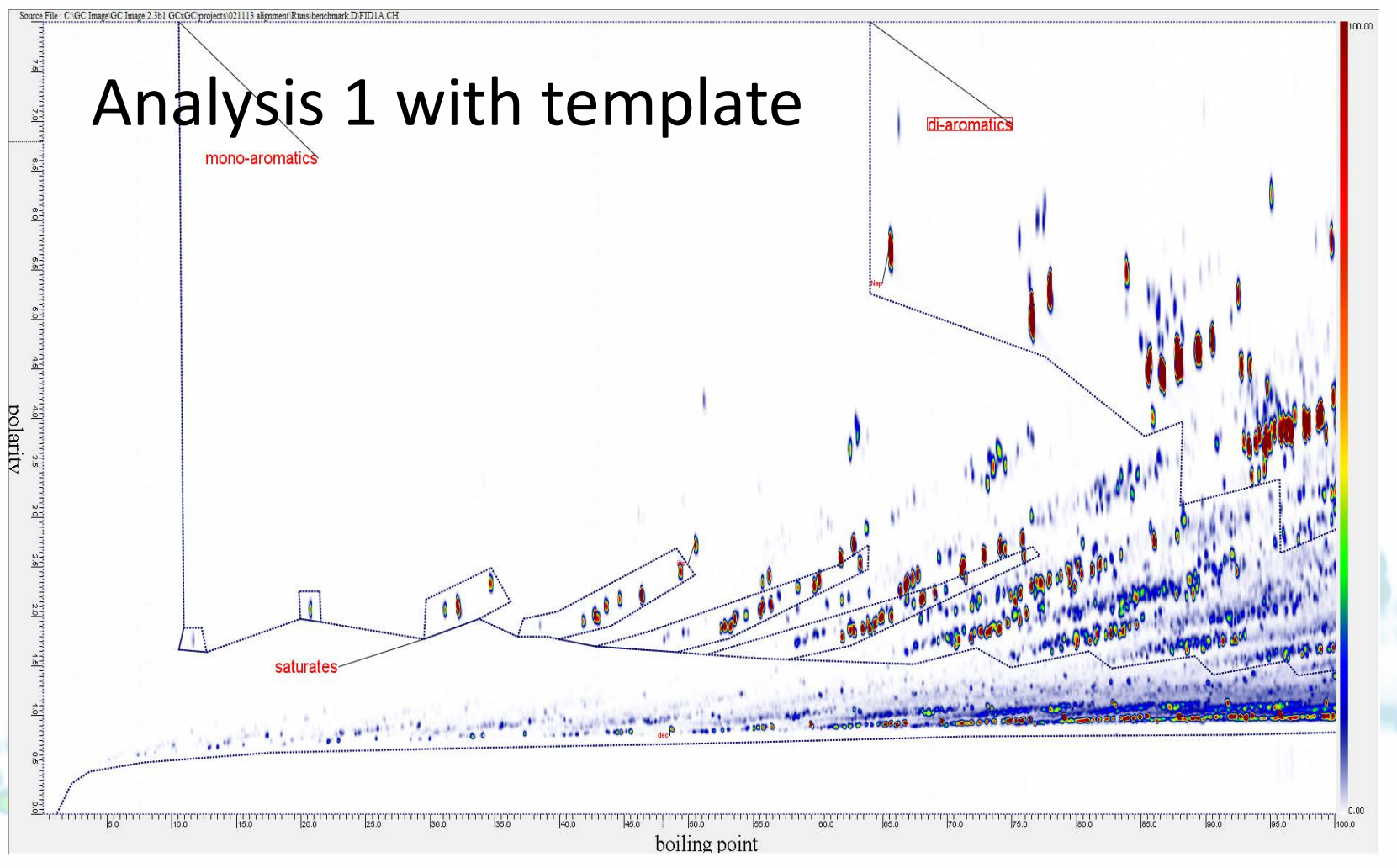

## 3C IMAGE

Software for Multidimensional Chromatography

## Template Transformations

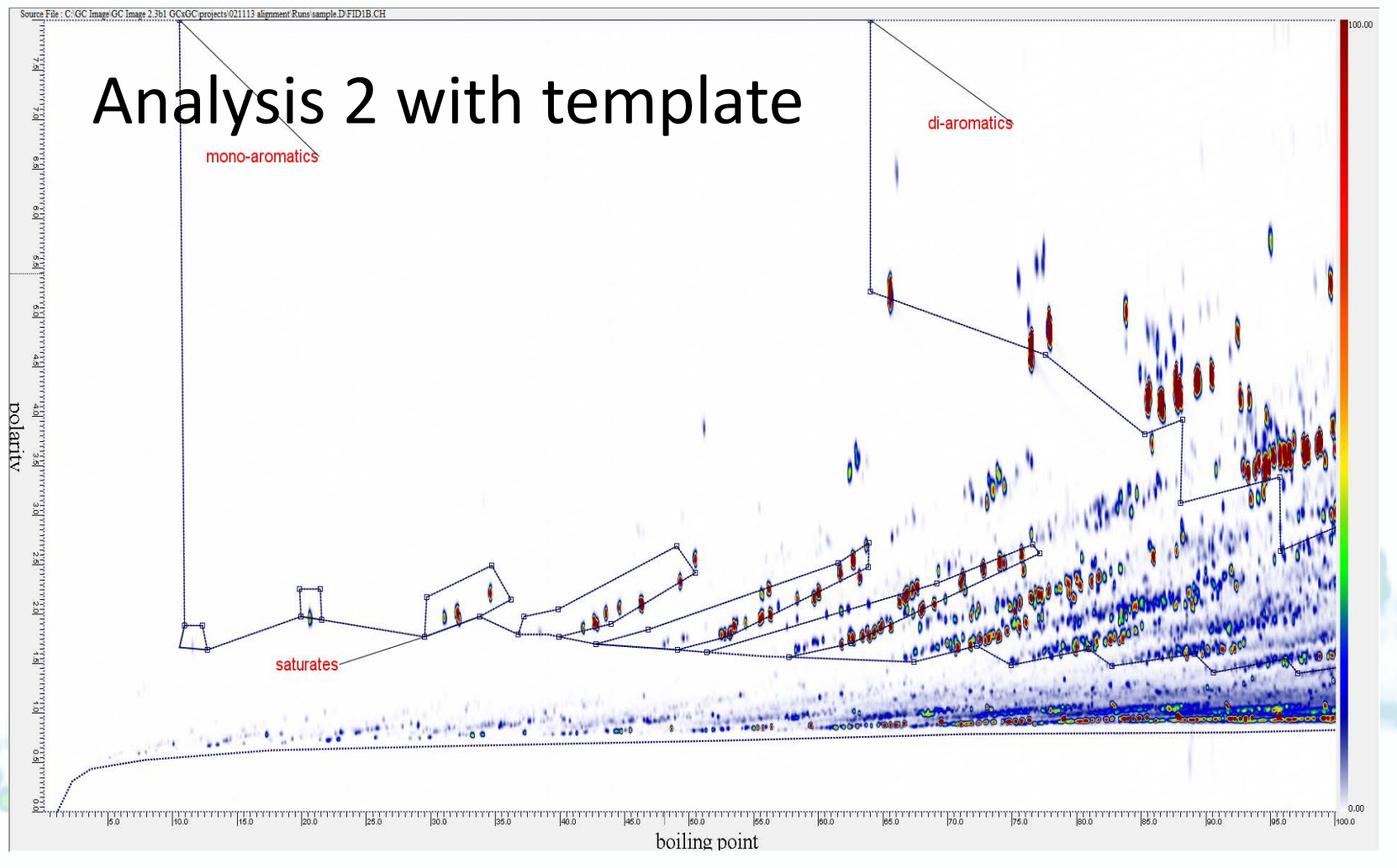

Software for Multidimensional Chromatography

#### Template Transformations

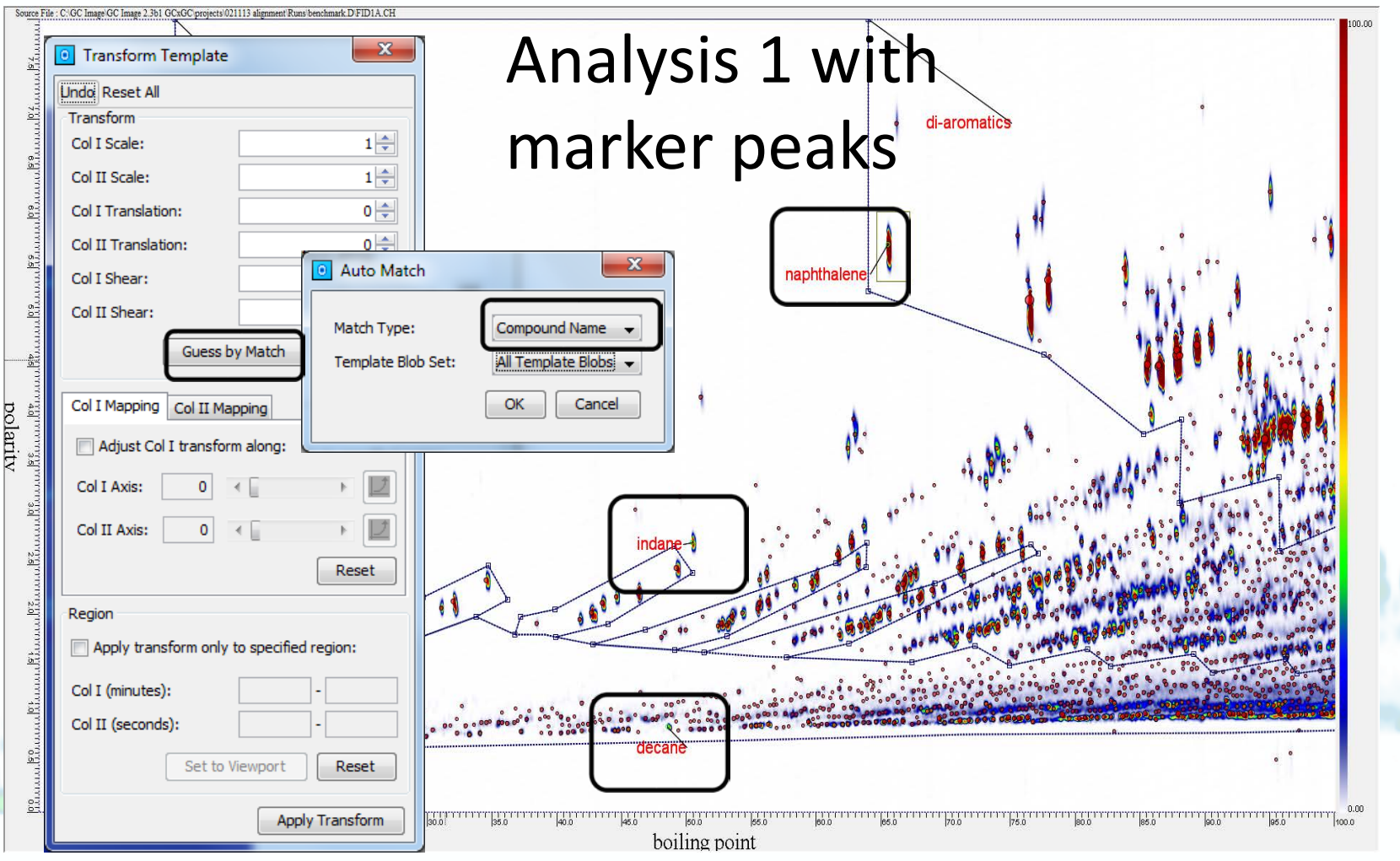

## 5C IMAGE

Software for Multidimensional Chromatography

#### Template Transformations

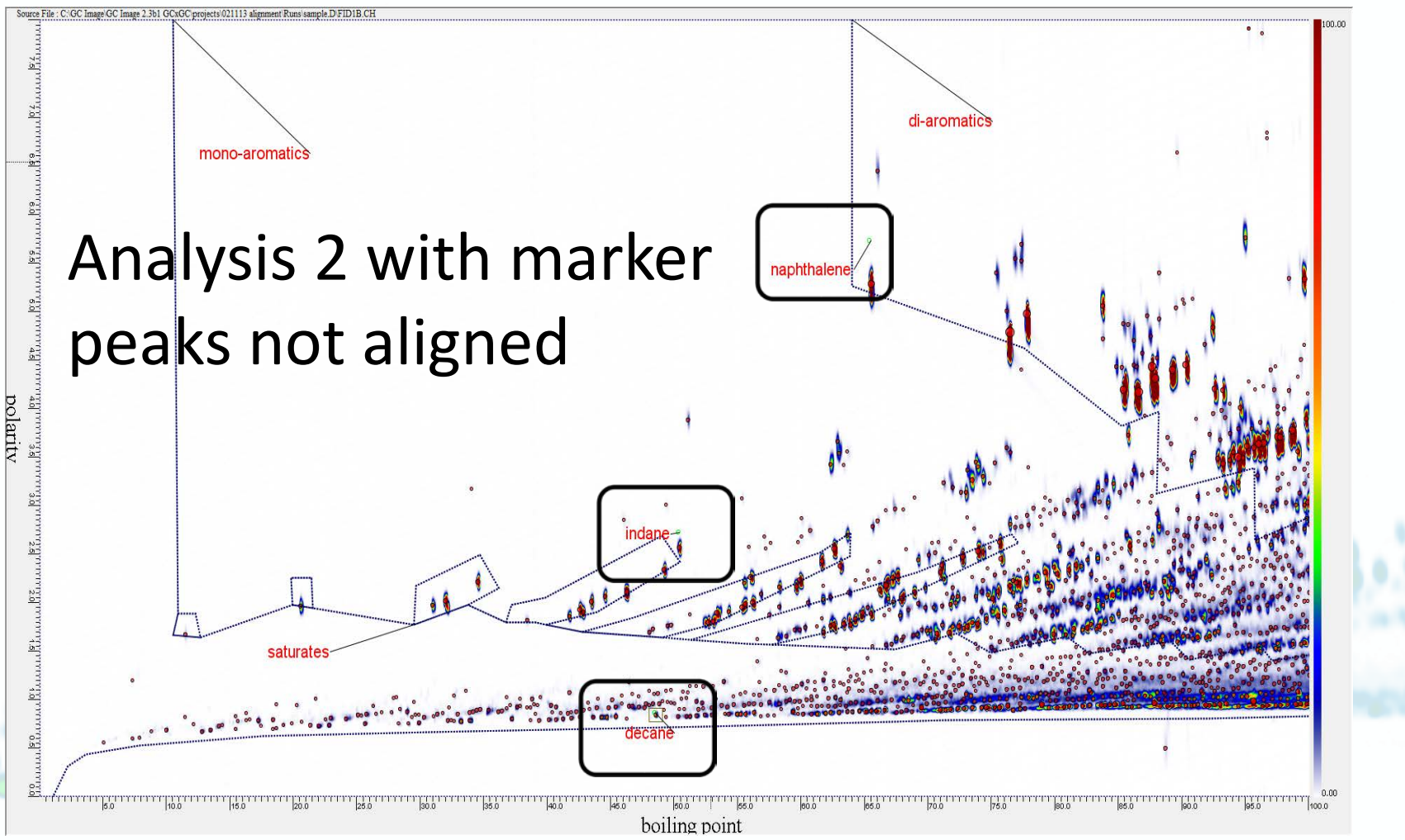

Software for Multidimensional Chromatography

#### Template Transformations

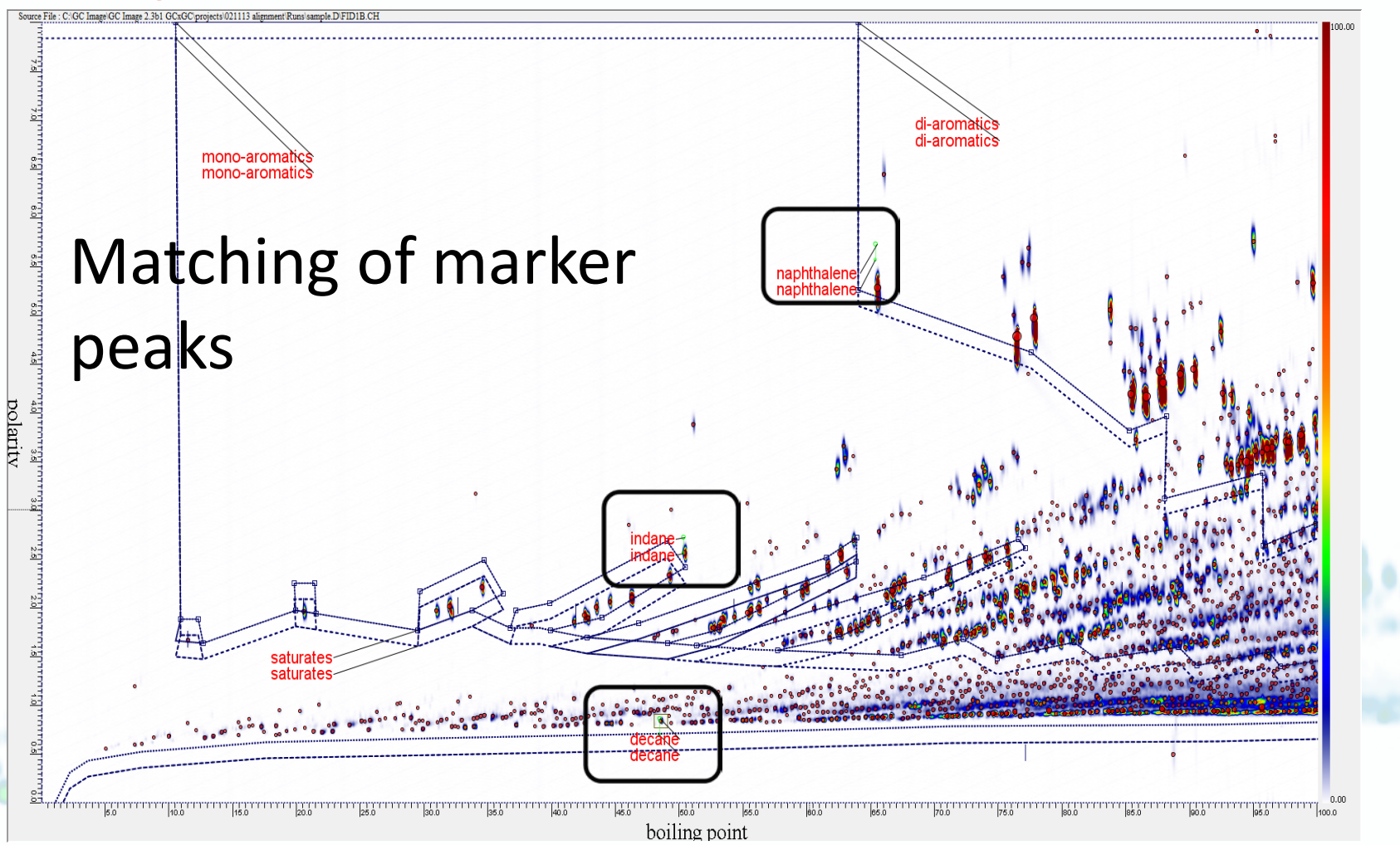

## 5C IMAGE

Software for Multidimensional Chromatography

#### Template Transformations

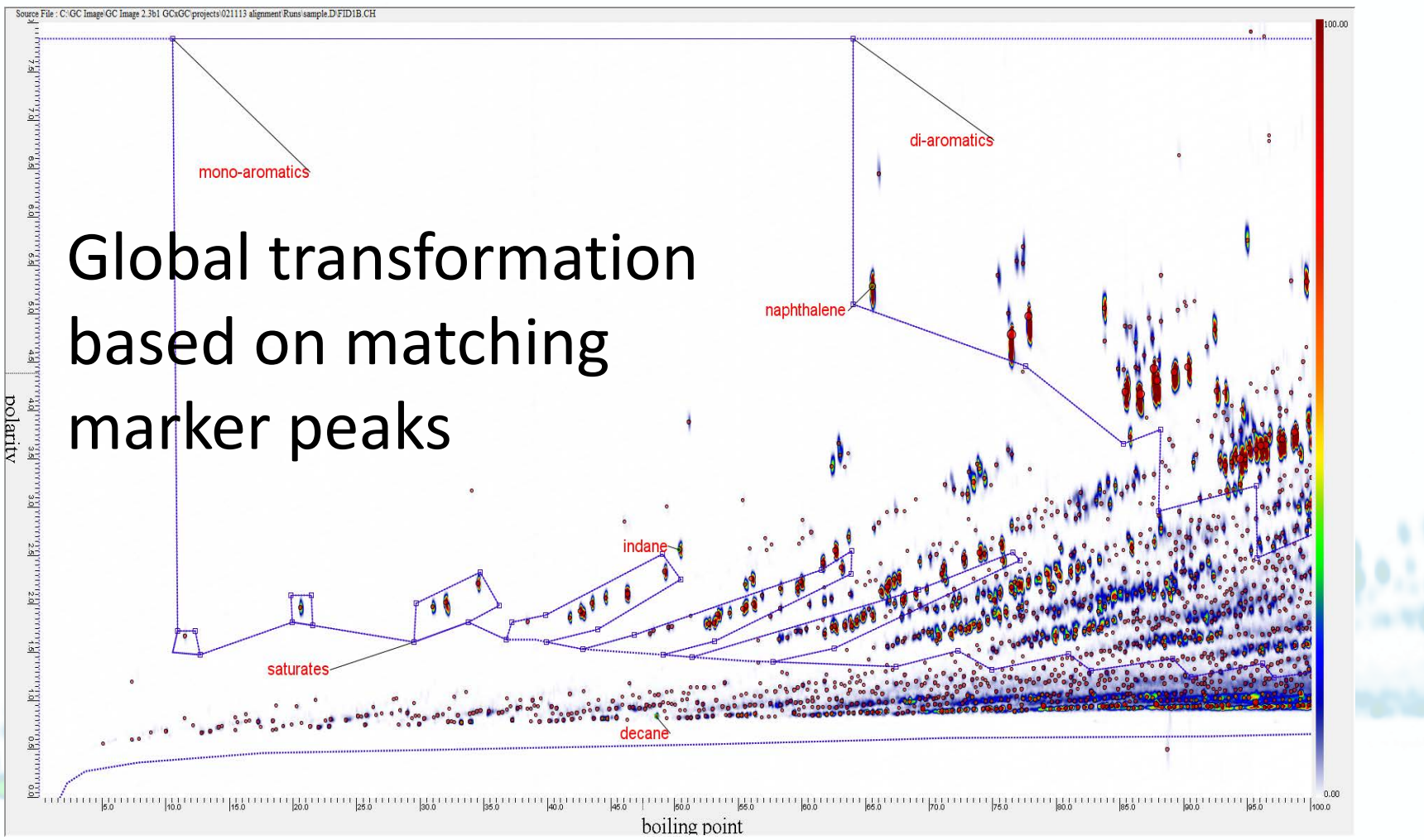

Software for Multidimensional Chromatography

## Template Transformations

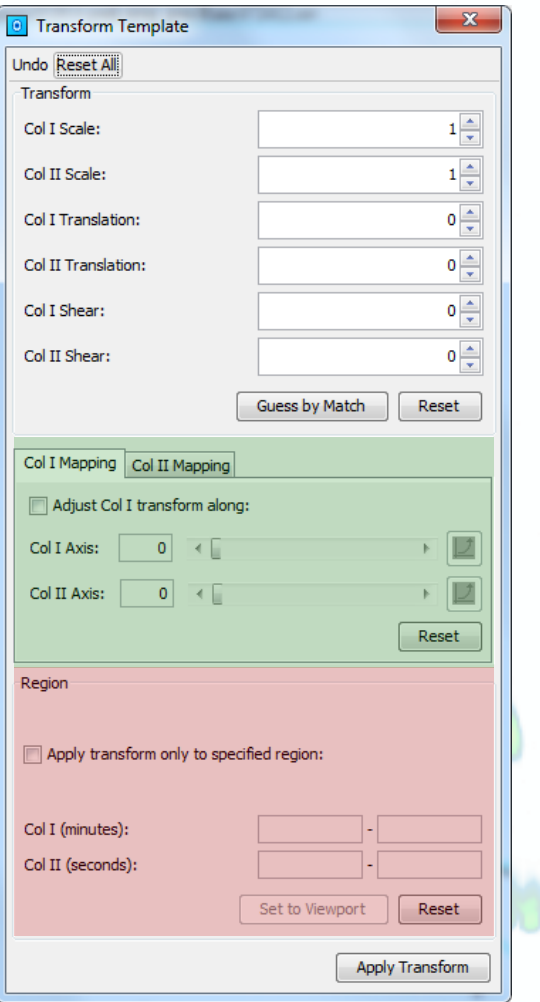

- Upper pane configures transformation (as in R2.4)
- Middle pane (green) allows variable degree of transformation along axes
- Bottom pane (red) allows transformation limited to specified region

Software for Multidimensional Chromatography

#### Template Transformations

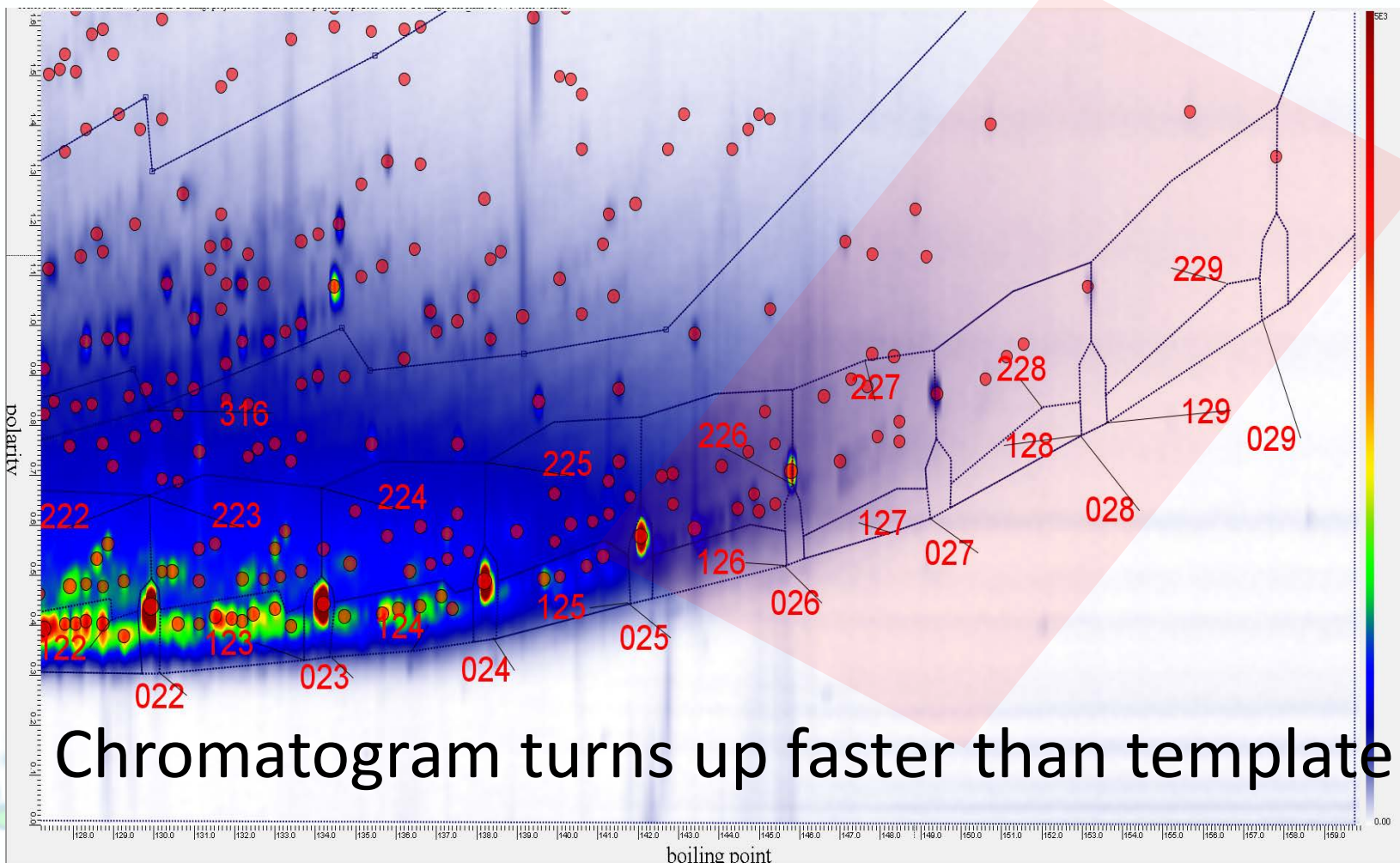

Software for Multidimensional Chromatography

#### Template Transformations

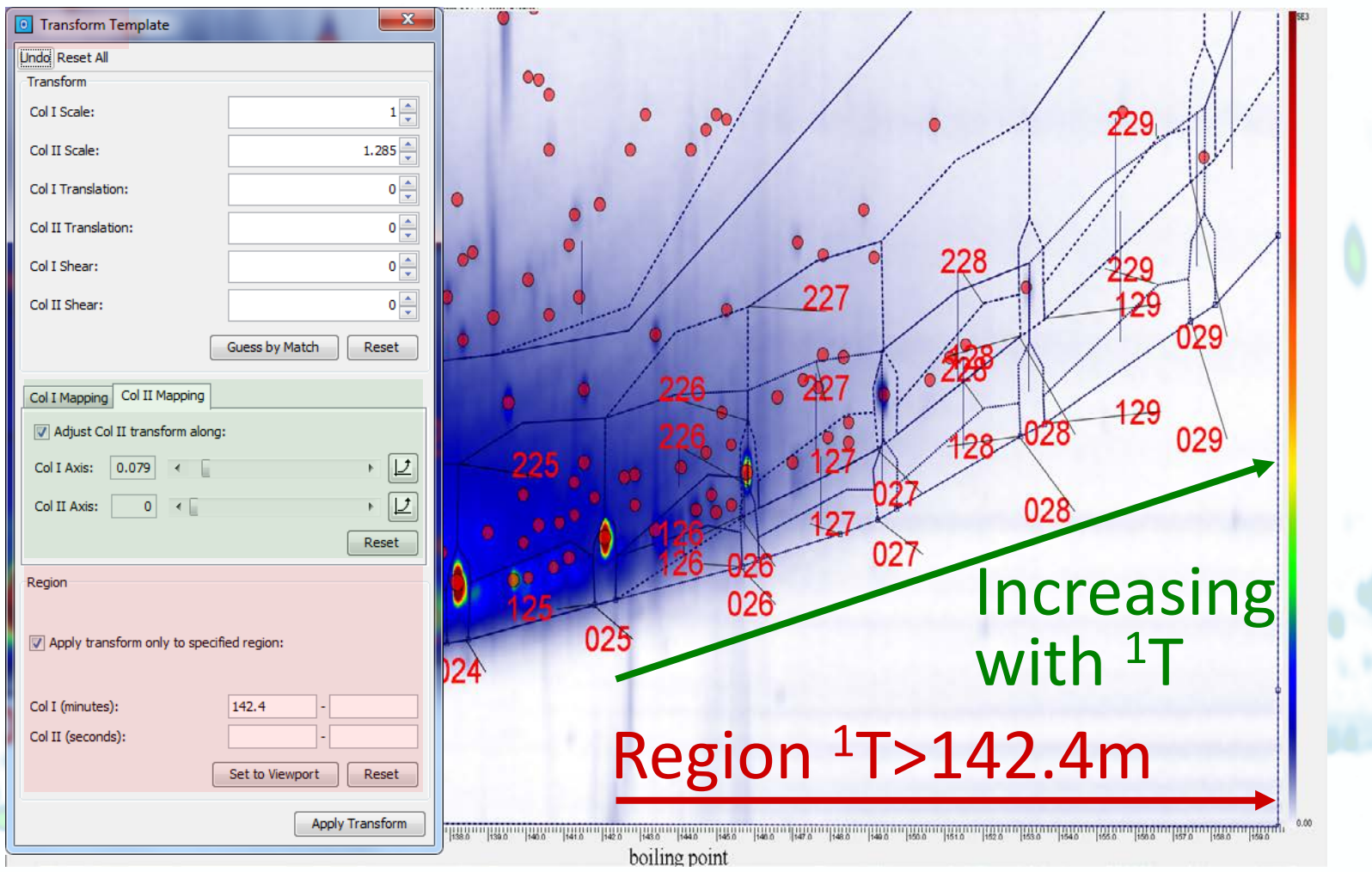

Software for Multidimensional Chromatography

#### Template Transformations

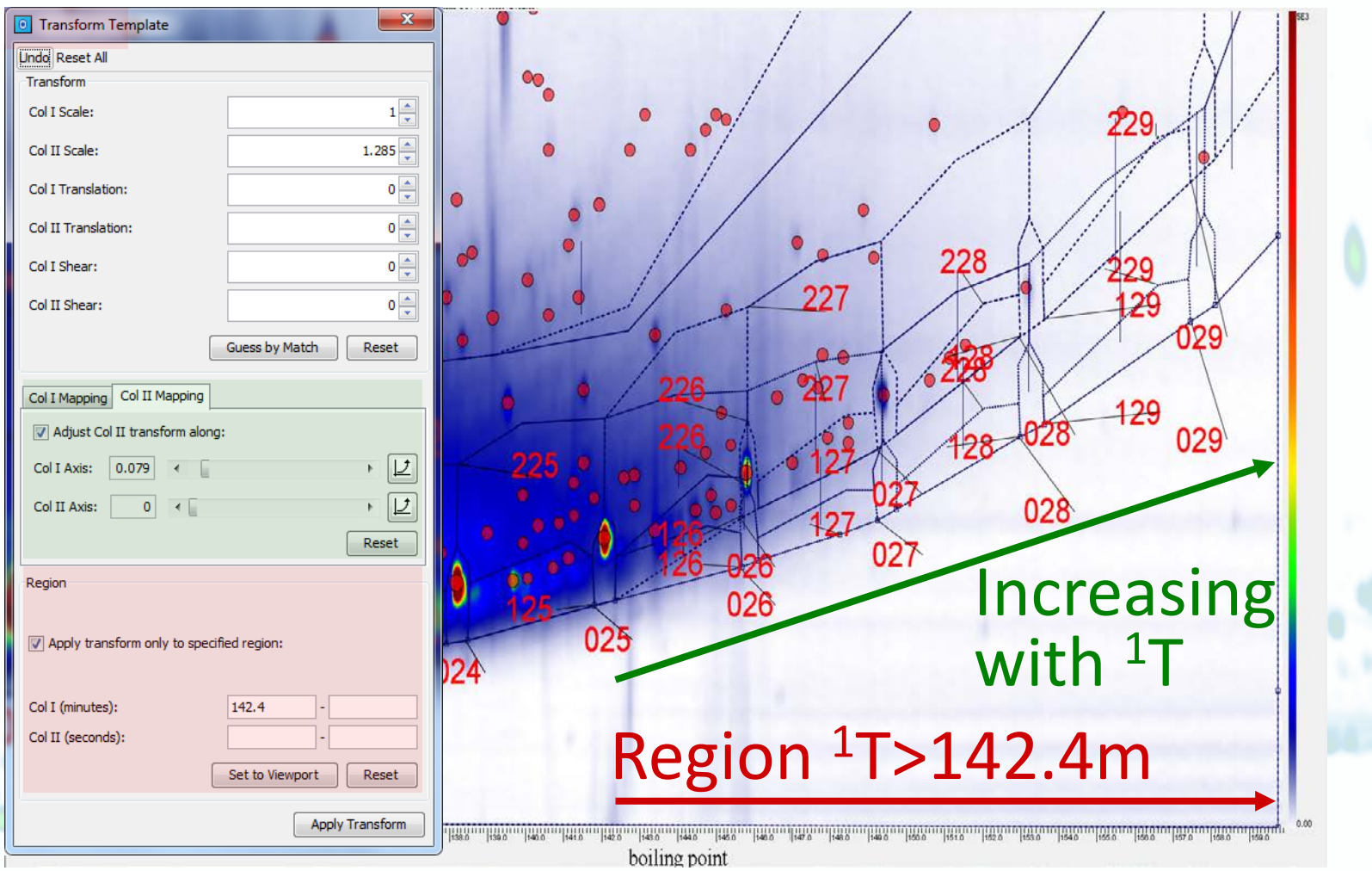

Software for Multidimensional Chromatography

#### Template Transformations

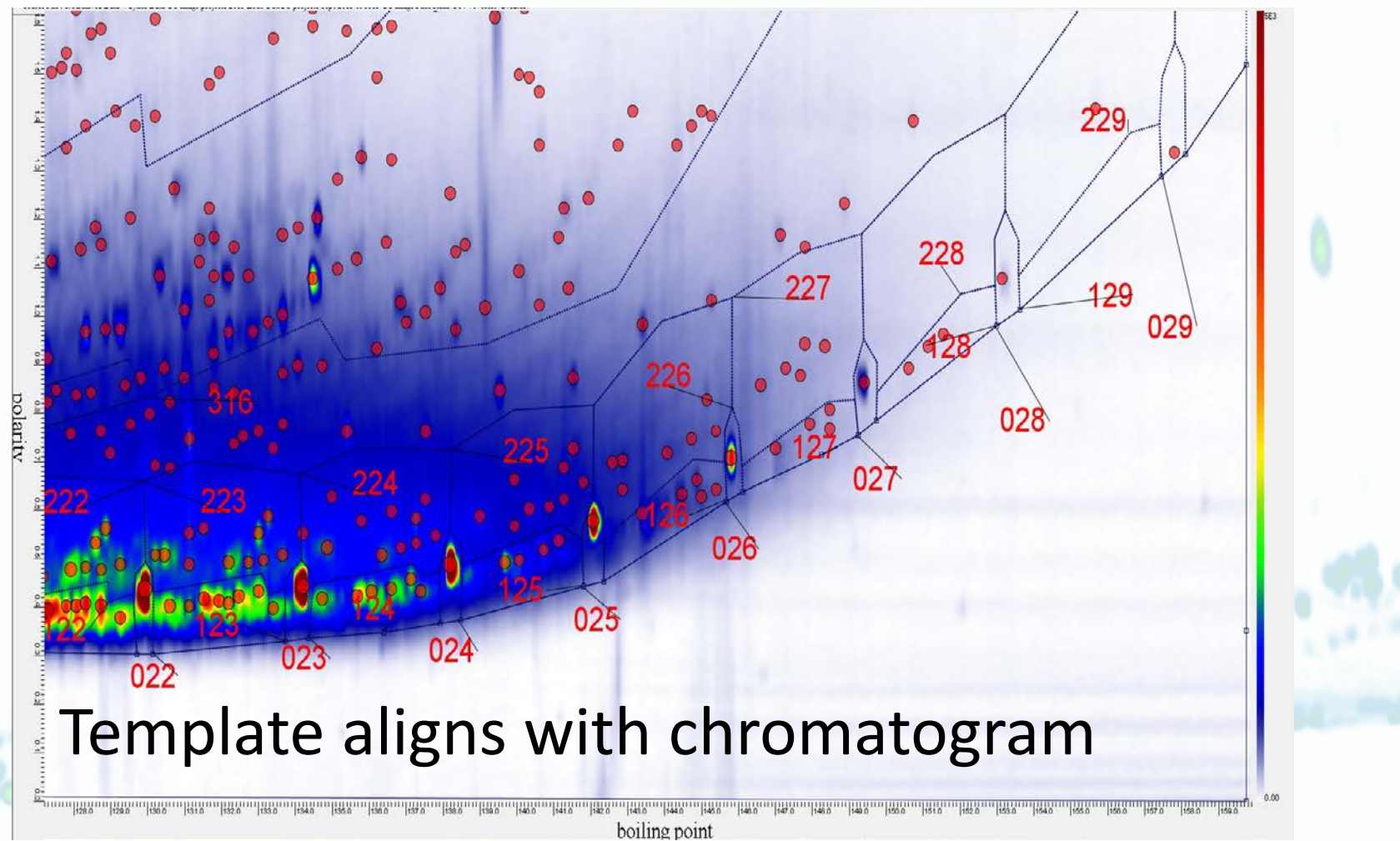

Software for Multidimensional Chromatography

## Image Investigator

- For feature template with Auto Features, generate qCLICs from composite
- Keep compound identifications for feature template with Auto Features
- Remove chromatograms from analysis set without reloading
- Assign class labels of chromatograms without reloading

Software for Multidimensional Chromatography

## 3D Modeling & Visualizations

- In MS Cube, adjustable value mapping for individual SICs
- In 3D View, export surface as 3D model to [Visualization Toolkit \(VTK\)](http://www.vtk.org/) format file
	- VTK is open-source, multiplatform software for visualization
	- VTK format is used by many software packages
	- Easy to create 3D fly-around videos with [ParaView,](http://www.paraview.org/) open-source software

Software for Multidimensional Chromatography

## Slice Reports (ASTM D2887)

- User-specified slices with fixed degree intervals
- Custom cut-points (either BP or %-off) in CSV string
- Temperature unit configuration
- Latest D2287 oil batches, repeatability, & reproducibility standards

Software for Multidimensional Chromatography

## Molecular Weight Distributions

- From R2.5, GC Image will have growing support for polymer analysis
- New blob & area table columns
	- Mp Molecular weight at peak apex
	- Mn Number average molecular weight
	- Mw Weight average molecular weight
	- Mz Z-Weight average molecular weight • Configurable linear calibration

Software for Multidimensional Chromatography

## Tables & Reports

- Sorting on text field recognizes numbers in tables & Comparison Report
- Optional field for graphics group name(s) in Blob Table
- Optional description field in Comparison Reports
- Option to show or not show residual group in Blob Sets Tables & Areas Tables

Software for Multidimensional Chromatography

## I/O Features

- Export selected regions from Export Image in text formats
- Save SIC and CLIC images from chromatograms with variable modulation periods
- Mass Hunter speed improvements [pending] Improved options for sampling rate interpolation without padding [pending]

Software for Multidimensional Chromatography

## Miscellaneous

- Populate LRI Table has Append option
- User-specified locations for Text label relative to object
- View journal from GC Project
- Sticky modes for Cursor Palette buttons for creating new objects
- Toolbar reorganization

Software for Multidimensional Chromatography

## In Progress

- NIST14 interoperation, especially enhancements for RIs [pending]
- Align chromatogram to template and resample [pending]